**Západočeská univerzita v Plzni Fakulta aplikovaných věd Katedra kybernetiky**

# **Návrh řízení polohy letu rakety a přistávacího manévru**

BAKALÁŘSKÁ PRÁCE

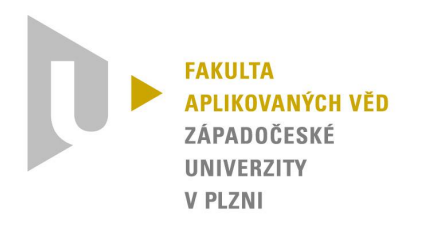

**PLZEŇ, 2022 Milan Horínek**

ZÁPADOČESKÁ UNIVERZITA V PLZNI Fakulta aplikovaných věd Akademický rok: 2021/2022

# ZADÁNÍ BAKALÁŘSKÉ PRÁCE

(projektu, uměleckého díla, uměleckého výkonu)

Jméno a příjmení: Osobní číslo: Studijní program: Specializace: Téma práce: Zadávající katedra: **Milan HORÍNEK** A19B0291P B0714A150005 Kybernetika a řídicí technika Automatické řízení a robotika Návrh řízení polohy letu rakety a přistávacího manévru Katedra kybernetiky

### Zásady pro vypracování

- 1. Prozkoumejte dostupné práce na téma řízení polohy rakety a přistávacího manévru.
- 2. Navrhněte zjednodušený model rakety včetně příslušných technických prostředků (aktuátorů, senzorů, atd.).
- 3. Navrhněte algoritmus řízení letu rakety včetně potřebných letových módů.
- 4. Implementujte model a regulační smyčku ve vybraném simulačním prostředí.
- 5. Zhodnoťte získané výsledky.

Rozsah bakalářské práce: 30 - 40 stránek A4 Rozsah grafických prací: Forma zpracování bakalářské práce: tištěná

Seznam doporučené literatury:

- 1. Blackmore, L. (2008). Robust Execution for Stochastic Hybrid Systems: Algorithms for Control, Estimation and Learning. VDM Verlag Dr. Müller.
- 2. Clark, J. D. (1972). Ignition: An Informal History of Liquid Rocket Propellants. Rutgers University Press Classics.
- 3. Přednášky k předmětu URM.
- 4. Přednášky k předmětu LS.

Vedoucí bakalářské práce:

Ing. Martin Švejda, Ph.D. Výzkumný program 1

Datum zadání bakalářské práce: Termín odevzdání bakalářské práce: 23. května 2022

15. října 2021

 $F_3S_{11}$ 

Doc. Ing. Miloš Železný, Ph.D. děkan

Prof./Ing. Josef Psutka, CSc. vedoucí katedry

V Plzni dne 15. října 2021

## **PROHLÁŠENÍ**

Předkládám tímto k posouzení a obhajobě bakalářskou práci zpracovanou na závěr studia na Fakultě aplikovaných věd Západočeské univerzity v Plzni.

Prohlašuji, že jsem bakalářskou práci vypracoval samostatně a výhradně s použitím odborné literatury a pramenů, jejichž úplný seznam je její součástí.

V Plzni dne 15. srpna 2022

. . . . . . . . . . . . . . . . . . . . . . . . . . Milan Horínek

## **PODĚKOVÁNÍ**

Rád bych poděkoval vedoucímu bakalářské práce Ing. Martinu Švejdovi Ph.D. za jeho veškerou pomoc ohledně práce. Především za čas, který mi věnoval a za všechny jeho přínosné rady a doporučení. Stejně tak bych rád poděkoval i ostatním zaměstnancům Fakulty aplikovaných věd Zápodočeské unverzity v Plzni za jejich pomoc a konzultace při řešení.

## **ANOTACE**

Autor se zabývá problematikou přistávání raket a tím, že většina prací na toto téma používá model RL. Autor se však rozhodl použít pro řízení dopředný výpočet přistávací trajektorie. Autor stručně popisuje dvě metody řízení, které byly testovány - zpětnou vazbu a numerické řešení ze simulace. Bylo zjištěno, že druhá metoda je přesnější, ale první je vhodnější pro model 3DoF. Autor navrhuje možná rozšíření práce, například přidání rušivých vlivů, jako je vítr, a zvýšení robustnosti a přesnosti řídicího systému.

**Klíčová slova:** raketa, přistání, VTVL, pinpoint landing

## **ABSTRACT**

The author discusses the problem of rocket landing, and how most works on the topic use the RL model. However, the author decided to use forward calculation of the landing trajectory for control. The author briefly describes two control methods that were tested – feedback and numerical solution from the simulation. The latter was found to be more accurate, but the former was more suitable for the 3DoF model. The author suggests possible extensions for the work, such as adding disturbances such as wind, and increasing the robustness and accuracy of the control system.

**Key words:** raketa, přistání, VTVL, pinpoint landing

## **ZADÁNÍ**

- 1. Prozkoumejte dostupné práce na téma řízení polohy rakety a přistávacího manévru
- 2. Navrhněte zjednodušený model rakety včetně potřebných příslušných technických prostředků (aktuátorů, senzorů, atd.)
- 3. Navrhněte algoritmus řízení letu rakety včetně potřebných letových módů
- 4. Implementujte model a regulační smyčku ve vybraném simulačním prostředí
- 5. Zhodnoťte získané výsledky

## **ASSIGNMENT**

- 1. Explore available papers on rocket attitude control and landing maneuver
- 2. Create a simplified model of rocket including the necessary technical means (actuators, sensors, etc.)
- 3. Design a rocket flight control algorithm including the necessary flight modes
- 4. Implement the model and control loop in the chosen simulation environment
- 5. Evaluate the obtained results

## **Obsah**

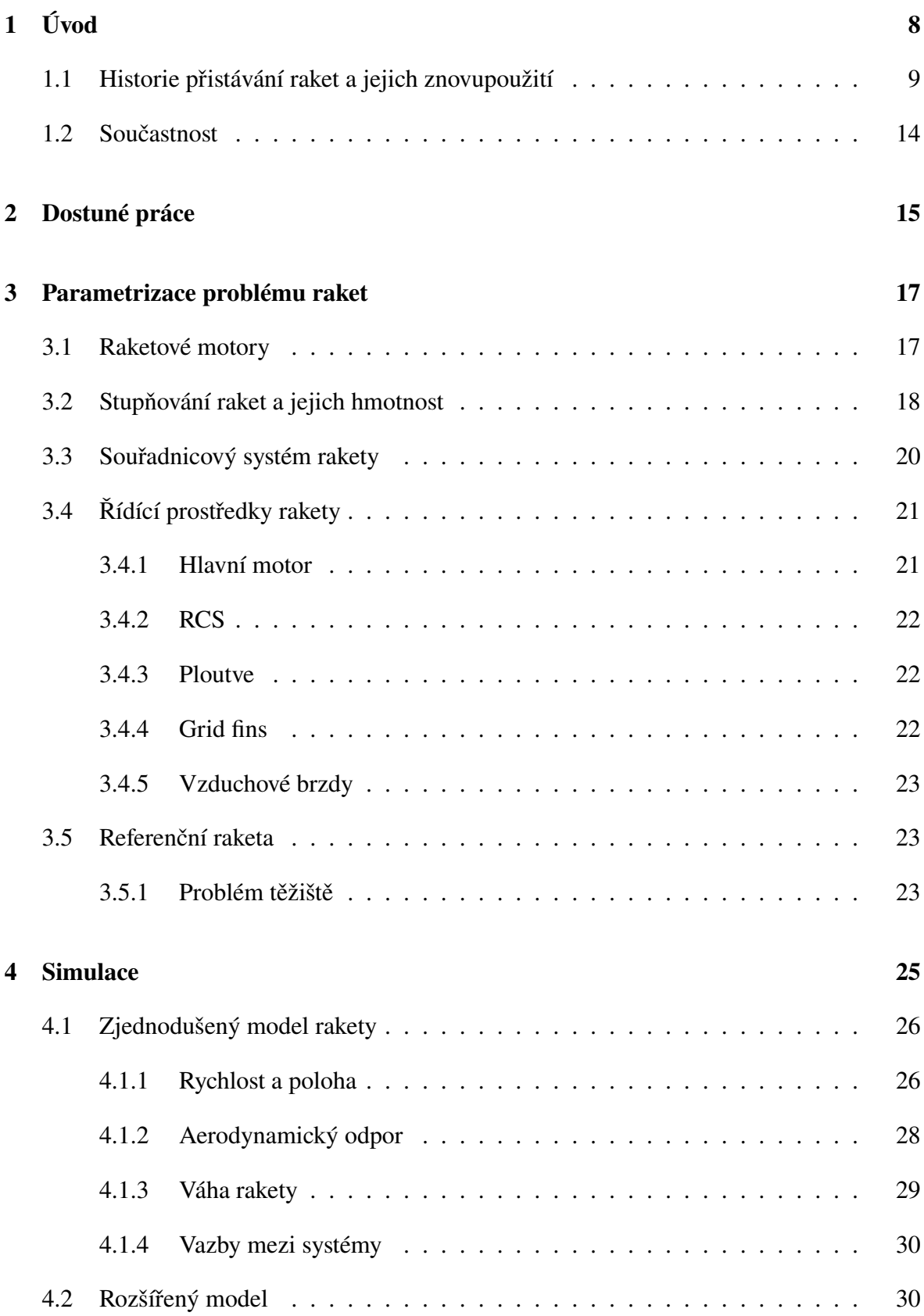

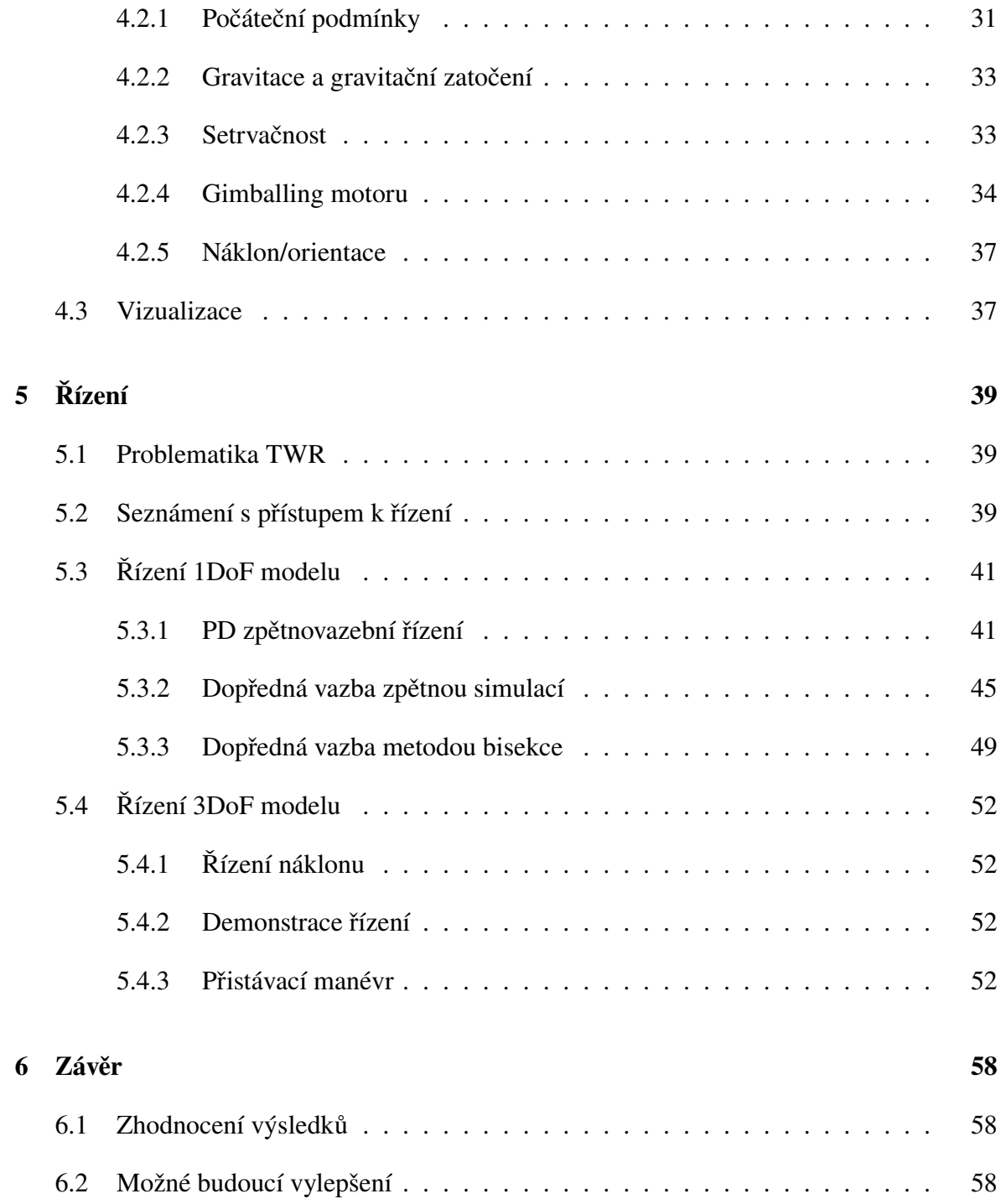

## **Zkratky**

- <span id="page-8-11"></span>**COM** Center of mass. [22,](#page-24-3) [24,](#page-26-0) [34](#page-36-1)
- <span id="page-8-9"></span>**DoF** Degree of Freedom - Stupeň volnosti. [15](#page-17-1)
- <span id="page-8-5"></span>**DPS** Descent propulsion system. [10](#page-12-0)
- <span id="page-8-16"></span>**F9** Falcon 9. [25](#page-27-1)
- <span id="page-8-8"></span>**GMK** Geometrické místo kořenů. [15](#page-17-1)
- <span id="page-8-17"></span>**ISA** International Standard Atmosphere. [28](#page-30-1)
- <span id="page-8-4"></span>**LEM** Lunar Excursion Module - Lunární přistávací modul pro lidskou posádku. [10](#page-12-0)
- <span id="page-8-3"></span>**RCS** Reaction control system. [10,](#page-12-0) [22,](#page-24-3) [40](#page-42-0)
- <span id="page-8-10"></span>**RL** Reinforcement learning - zpětnovazební učení. [16,](#page-18-0) [58](#page-60-3)
- <span id="page-8-15"></span>**RV** Reference vehicle. [24,](#page-26-0) [39](#page-41-3)
- <span id="page-8-2"></span>**S/C** Space craft - Vesmírné plavidlo. [10,](#page-12-0) [22](#page-24-3)
- <span id="page-8-1"></span>**SMART** Sensible modular autonomous return technology - Technologie pro autonomní přistání vybraných komponent rakety. [9](#page-11-1)
- <span id="page-8-7"></span>**SSTO** Single stage to orbit. [12](#page-14-0)
- <span id="page-8-6"></span>**STS** Space Transportation System, také známý jako Space Shuttle. [10,](#page-12-0) [12](#page-14-0)
- <span id="page-8-18"></span>**TWR** Thrust to weight ratio. [39](#page-41-3)
- <span id="page-8-0"></span>**VTVL** Vertical takeoff, vertical landing - Označení pro rakety, které dokáží vzlétnou a přistát vertikálně. [8,](#page-10-1) [12](#page-14-0)

## **Slovník pojmů**

- <span id="page-8-14"></span>**akord** Vzdálenost mezi náběžnou a odtokovou hranou řídící plochy. [22](#page-24-3)
- <span id="page-8-13"></span>**apogeum** Vrchol/vyšší bod orbity, případně vrchol trajektorie letu rakety. [22](#page-24-3)
- <span id="page-8-12"></span>**docking** Spojení dvou kosmických lodí. Dokování se konkrétně týká spojení dvou samostatných volně letících kosmických vozidel. [22](#page-24-3)
- <span id="page-9-2"></span>**fyzikální engine** Software počítající fyzikální interakce mezi objekty v počítačové simulaci. Používá se k vytváření simulací fyzikálních systémů, například pohybu objektů ve virtuálním prostoru. [16,](#page-18-0) [26](#page-28-2)
- <span id="page-9-0"></span>**lander** Přistávací zařízení nebo kapsle. Většinou využívající propulzivní nebo jinou metodu zpomalení. [12](#page-14-0)
- <span id="page-9-1"></span>**PID** Proporce Integrace Derivace. Většinou označení pro typ regulátoru nebo článku. [15](#page-17-1)
- <span id="page-9-3"></span>**škrcení** Prostředek pro řízení výkonu motoru regulací množství paliva nebo vzduchu vstupujícího do motoru. [18](#page-20-1)

## <span id="page-10-1"></span><span id="page-10-0"></span>**1 Úvod**

Bakalářská práce se zabývá návrhem algoritmu pro provedení přistávacího manávru rakety a zároveň návrhem vhodného simulačního prostředí pro jeho testy.

Možnost přistání rakety je poměrně nový trend v letecko-kosmickém průmyslu, i přes desítky let probíhající diskuze o jeho implementaci. Rakety se většinou skládají z více stupňů, kdy každý je běžně optimalizovaný k pohonu rakety v určité části atmosféry nebo extraterestriální trajektorie. Pokud se bavíme o stupních, které se pohybují v rámci atmosféry planety nebo její nízké orbitě (či se do ní navracejí), můžeme se bavit o možnosti zpětného přistání tohoto stupně. Stejný přístup jde aplikovat i na vesmírná plavidla (například přistání lunárního modulu na měsíci). Hlavním principem je přistát s raketou nebo plavidlem na určitém místě vesmírného tělesa nebo v jeho určité oblasti, při čemž řídící algoritmus dokáže určit vhodnou lokaci pro přistání (použito poprvé u mise MARS 2020 při přistání roveru Perseverance na Marsu). U samotných stupňů raket vybíráme vhodnou lokaci pro přistání poblíž její původní trajektorie kvůli náročnosti na palivové náklady. Často se pro tyto účely volí námořní plošina. Možností je i návrat na místo odpalu. K samotnému přistání raketových stupňů se často volí propulzivní způsob, avšak v současnosti jsou i v testu padákové metody. V minulosti se také diskutovalo použití křídel a přistání na runwayi.

Cílem práce je navrhnout možný přístup řízení dané úlohy z obecnějšího pohledu a zároveň také shrnout pro čtenáře možné aspekty daného problému. V součané době se většina publikovaných prací na dané téma zabývá spíše řešením při specifických podmínkách nebo jen konkrétním přístupem k řízení.

Samotné přistání rakety můžeme klasifikovat jako **horizontální** a **vertikální**. Příkladem horizontálního přistání je například orbiter systému Space Shuttle. Tento proces je již dnes naprosto rutinní, zejména z letectví. I přesto, že se diskutovala možnost využití horizontálního přistání například pro první stupně raket (tzv. boostery), nikdy takový projekt nebyl realizován. Pro přistání podobných objektů je vhodné spíše vertikální přistání, běžně označováno jako [VTVL.](#page-8-0) Jedná se o silně nelineární problém, který bude ještě diskutován, a jímž se bude zajímat právě tato práce, ve spojení s motorovým zpomalením za pomoci dalších pomocných prostředků, které budou využity nejen ke zpomalení raketového stupně, který bude naším primárně zkoumaným objektem, ale i jeho navigaci k zvolenému místu přistání.

Předtím než se vrhneme na konkrétní příklady implementace, bylo by dobré si vysvětlit **důvody**, proč se snažíme donutit rakety přistát. Běžně končí boostery raket v moři nebo v případě ruských či čínských prvních stupňů na pevnině, což v případě specifických paliv s sebou přináší i environmentální rizika. Vyšší stupně raket (a někdy i první stupně), které končí svou činnost nad stratosférou (například booster rakety Atlas V) poté často z velké části shoří v atmosféře a místo dopadu trosek je konkrolovaně volitelné (touto oblastí bývají zpravidla oceány a veškerá plavidla v oblasti jsou informována). Nekontrolovaný dopad se dnes objevuje jen v případě poruchy stupně nebo raket rozvojových zemí. Z tohoto popisu však vychází, že tyto rakety jsou navržené pro jedno použití a při každém odpalu jsou tak vyhozeny i díly náročné na výrobu jako například motory, řídící jednotky, či hydraulické systémy.

<span id="page-11-1"></span>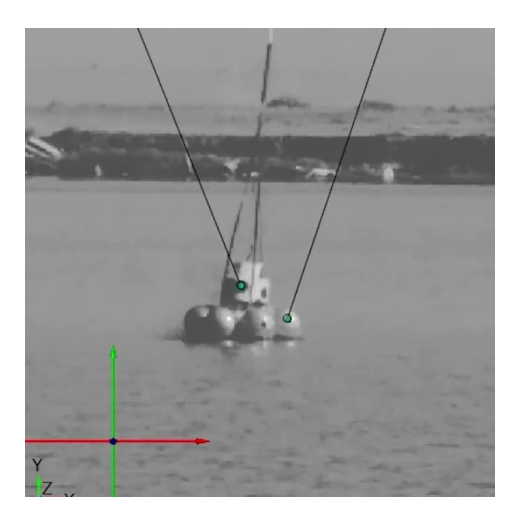

Obrázek 1: Ukázka ze simulace SMART znovupoužití při přistání na moři.

<span id="page-11-2"></span>Pokud by se nám povedlo alespoň booster rakety po odpalu zachovat (nebo minimálně některé jeho klíčové komponenty), mohli bychom jej nejen využít k levnější výrobě dalších stupňů, ale v ideálním případě i znovupoužít či zrepasovat celé boostery pro následující odpaly. Toto je hlavní důvod, proč v poslední době došlo k masivnímu rozvoji v metodách přistání stupňů raket a celkově jejich znovupoužití. Přistání (konkrétně propulzivní) není jediná metoda znovupoužití raket, ale v současnosti ta nejvíce používaná. Alternativní metodou je například záchrana boosteru padákem, kterou v současnosti provozuje společnost Rocket Lab pro záchranu prvního stupně rakety Electron. Nevýhodou jejich řešení však doposud bylo, že padaly do moře, kdy vlivem slané vody byly stupně znovu nepoužitelné a zachraňovaly se jen jednotlivé díly. Z tohoto důvodu se nyní pokouší chytit za letu booster helikoptérou a dopravit ho zpět na pevninu, po čemž by měla být raketa znovupoužitelná. Podobným řešením pro znovupoužití raketových dílů je také tzv. [SMART](#page-8-1) (*Sensible Modular Autonomous Return Technology*) technologie, kterou v současnosti vyvíjí společnost United Launch Aliance a plánují pomocí ní zachraňovat motory prvního stupně systému *Vulcan Centaur*. Toto řešení využívá nafukovací tepelný štít, který zároveň bude fungovat jako airbag pro přistání na moři (ukázka na obr. [1\)](#page-11-2).

#### <span id="page-11-0"></span>**1.1 Historie přistávání raket a jejich znovupoužití**

Jeden z prvních konceptů znovupoužitelných raket navrhl již v počátku 50. let *Wernher von Braun*. Původem německý raketový konstruktér, který sestavil například známou raketu A4, která byla poté také známá jako V2. Později pracoval ve vemírném programu NASA na raketách Saturn I a Saturn V. Jeden z jeho prvních konceptů však byl známý jako tzv "Orbital Ferry Rocket". [\[1\]](#page-62-0) Jednalo se o 3 stupňový design, jehož poslední stupěň byl raketoplán s křídly, který po dokončení orbity měl provést horizontální přistání (lze vidět na obr. [2\)](#page-12-1). První 2 stupně měly provést přistání za pomoci padáku. V té době však ještě nebyly známy veškeré aerodynamické překážky a tento koncept by byl fyzikálně těžce realizovatelný.

<span id="page-12-0"></span>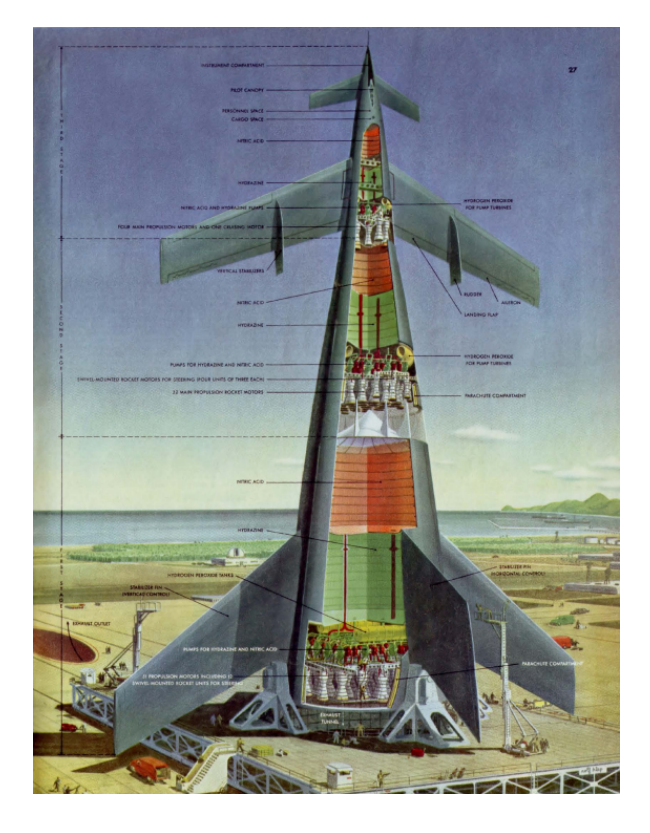

Obrázek 2: Nákres konceptu "Orbital Ferry Rocket" od W. von Brauna (zdroj: Collier's)

<span id="page-12-1"></span>Za první úspěšné propulzivní přistání [S/C](#page-8-2) můžeme považovat sovětskou lunární sondu Luna 9 (typu Luna E-6 [\[2\]](#page-62-1)), která dosedla 9.2.1966 na povrch měsíce. Ve výšce 75 km nad povrchem měsíce byl spuštěn hlavní motor KTDU-5A ve zpětném chodu. Výšku byla sonda schopna měřit za pomoci radaru. Ve 25 km nad povrchem byly poté nafouknuty airbagy pro zbrždění přistání, které dokázaly zbrzdit náraz až rychlostí 6 m/s. Hlavní motor po dosažení této rychlosti integrací jeho tahu (resp. zrychlení), byl vypnut. Orientace [S/C](#page-8-2) byla řízena pomocí [RCS](#page-8-3) trysek a s pomocí gravitačního zatočení. Po zbytek letu byly spuštěné pouze pomocné motory. Ty byly vypnuty v momentě, kdy se 5m dlouhý senzor sondy dotkl povrchu měsíce. V tento moment také došlo k vypuštění přistávací kapsle. [\[3\]](#page-62-2) [\[4\]](#page-62-3)

O tři měsíce později také došlo k propulzivnímu přistání Americké sondy Surveyor 1 (sonda stejného typu zobrazena na obr. [4\)](#page-13-0). Ta narozdíl od Luny využívala pevný raketový motor ke zbrždění, který byl po dosažení požadované rychlosti odhozen. [\[5\]](#page-62-4) Toto však byl pouze technologický demontrátor k pozdějším misím Apollo, které využívali tzv. "Lunar Excursion Module" (zkráceně [LEM\)](#page-8-4).[\[6\]](#page-62-5) Ten se skládal z **přistávací** a **vzletové** části. Pro naši práci je důležitá právě přistávací část, která vždy zůstala na povrchu měsíce, konkrétně jeho motor [DPS](#page-8-5) [\(Descent propulsion system\)](#page-8-5). Ten umožnil snížit tah až na pouhých 10% maximální hodnoty. To dovolovalo pilotům precizně vybrat místo přistání a zároveň manuálně měkce přistát bez nutnosti předvýpočtu potřebného tahu. [\[7\]](#page-62-6)

První znovupoužitelný a zároveň známý systém [STS](#page-8-6) přišel na scénu v roce 1981. Samotná raketa se skládala ze 3 částí: 2 pevných boosterů, hlavního tanku a orbiteru (obr. [5\)](#page-14-1). Orbiter bylo vesmírné letadlo určené pro 7 členou posádku (zprvu pouze 2 členou) a náklad. Mimo

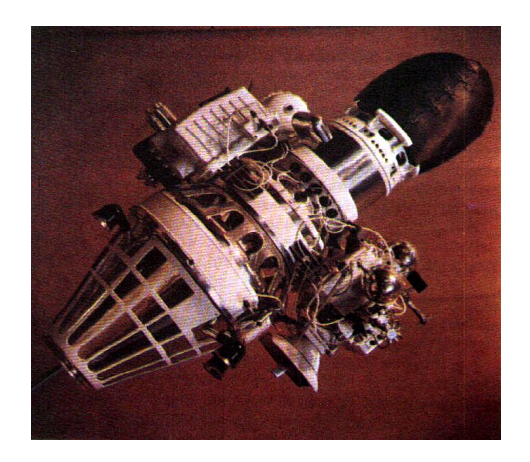

Obrázek 3: Sonda Luna 9 s letovým vybavením.

<span id="page-13-0"></span>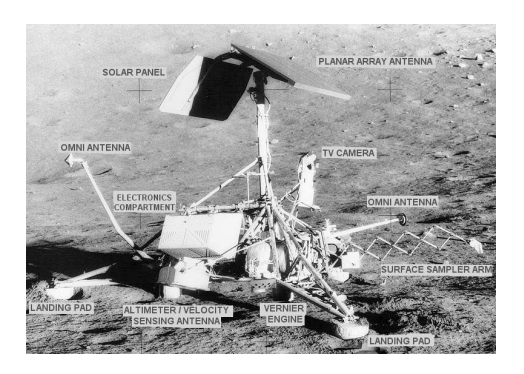

Obrázek 4: Sonda Surveyor 3 s popisem jejích částí. Vyfocena posádkou mise Apollo 12.

<span id="page-14-0"></span>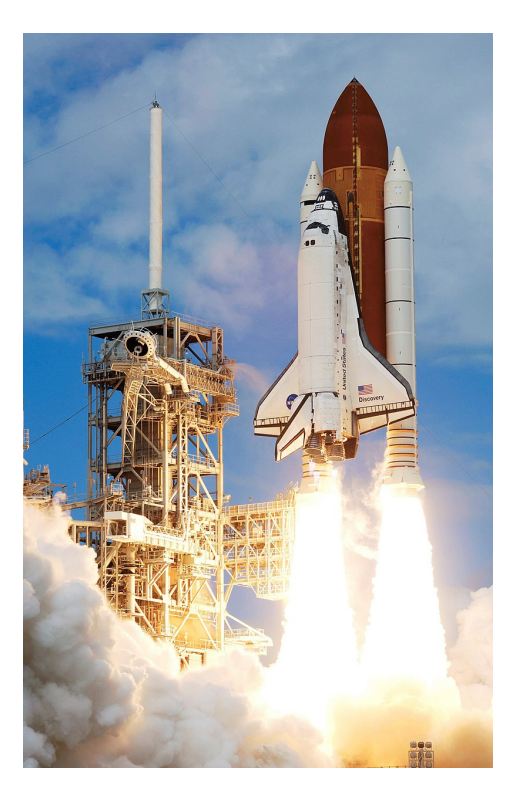

Obrázek 5: Space Shuttle (STS) při startu.

<span id="page-14-1"></span>toho také obsahoval jak hlavní tak orbitální motory. Hlavní motory však braly palivo pouze z hlavního tanku. Ten byl jako jediný z tohoto systému na jedno použití. Orbiter po splnění mise mohl provést přistání na runwayi vybraných letišť. Pevné boostery provedly měkké přistání pomocí padáku do moře, díky čemuž mohlo být spoustu dílů zrepasováno.

Na podobném projektu jako [STS](#page-8-6) pracovalo i Rusko pod názvem Energia-Buran, kdy Energia je název nosné rakety a Buran raketoplán. Narozdíl od orbiteru amerického Space Shuttle však disponoval pouze orbitálními motory a čtveřice hlavních motorů RD-0120 pro vynesení rakety z atmosféry se nacházela právě na nosném stupni Energia. Po jeho stranách se nacházely další 4 rakety Zenit sloužící jako přídavné boostery. Jediná část tohoto systému, která byla zachovatelná byl samotný Buran, avšak klíčové věci jako hlavní motory byly při každém startu ztraceny, proto měla být vyvinuta druhá generace rakety Energia s názvem Uragan, která měla být vybavena křídly a podvozkem pro horizontální přistání. Krátce po dokončení prvotních testů a kolapsu Sovětskéh svazu se z projektu Energia-Buran sešlo a tento stupeň *Uragan* nebyl nikdy realizován. Samotný Buran se dočkal pouze jednoho nepilotovaného letu.

Za první stroj využívající princip [VTVL](#page-8-0) můžeme považovat **DC-X** vyvíjený v 90. letech 20. století (obr. [8\)](#page-16-1). Ten sloužil jako prototyp [SSTO](#page-8-7) rakety (jeden stupeň na orbitu a v tomto případě i zpět). Jednalo se o raketu pyramidového tvaru se 4-mi vodíkovími motory RL-10- A5. Tento projekt se ukázal jako úspěšný a zařízení demostrovalo vzlet až do výšky 3km. Jeho design později přebrali společnosti vyvíjející [landery](#page-9-0) pro povrch Měsíce nebo Marsu. [\[8\]](#page-62-7)

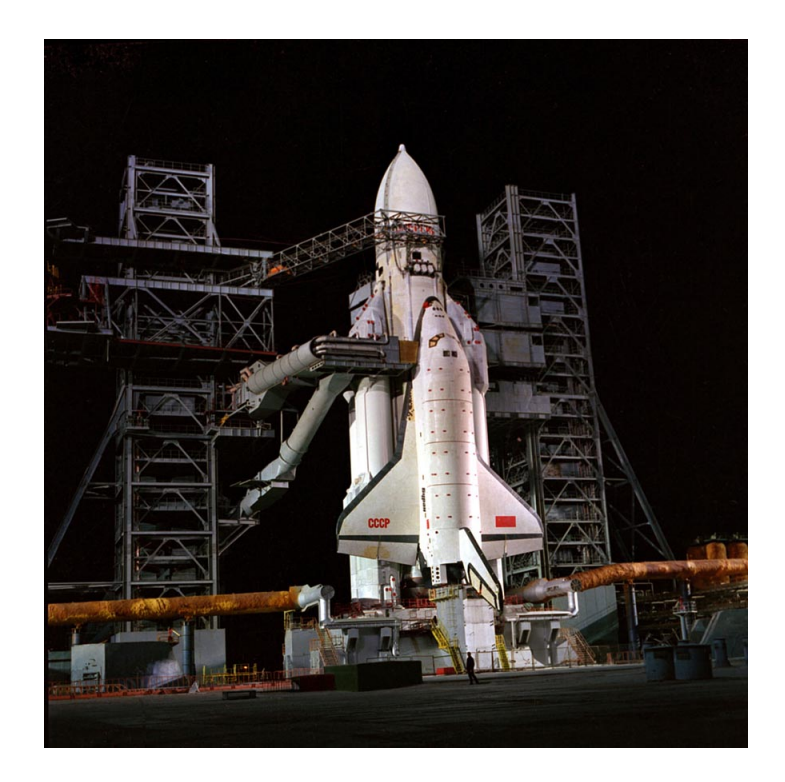

Obrázek 6: Systém Energia-Buran na startovní rampě.

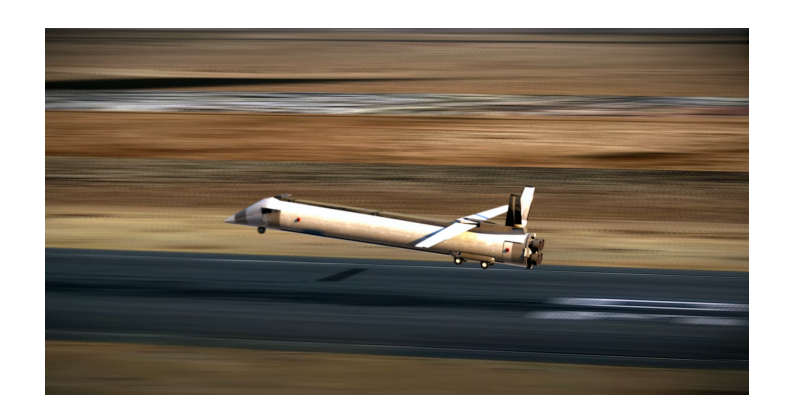

Obrázek 7: Koncept nosné rakety Uragan (zdroj: Hazegrayart).

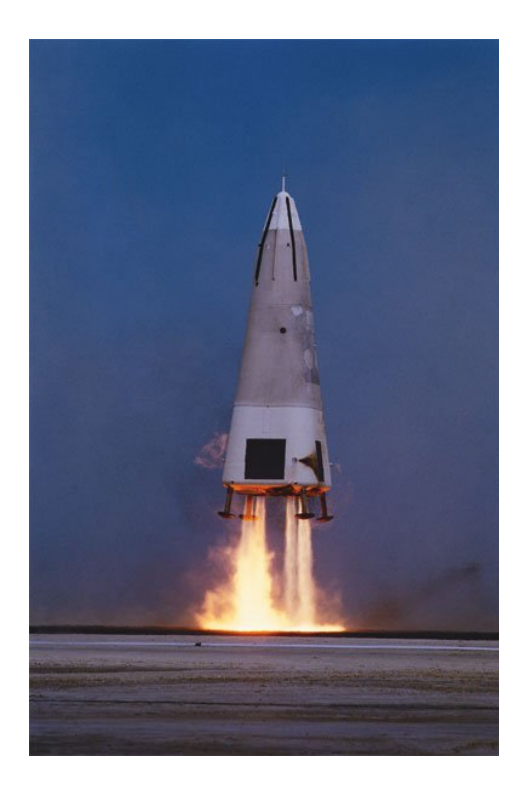

Obrázek 8: Start pokusné rakety DC-X (zdroj: Roger Ressmeyer/Corbis)

#### <span id="page-16-1"></span><span id="page-16-0"></span>**1.2 Součastnost**

V současnosti jsou v aktivním provozu 2 rakety, které využívají vertikální přistání. Jednodušším příkladem je raketa *New Sheppard* společnosti Blue Origin, která slouží k suborbitálním turistickým letům. Systém se zkládá z boosteru a kapsle. Booster disponuje jedním vodíkovým BE-3 motorem, jehož výhodou je, že dokáže snížit tah až na 16%, což odpovídá 89 kN. [\[9\]](#page-62-8) Benefity této vlastnosti ještě budou diskutovány. Zatímco první stupeň rakety provede propulzivní přistání na předem vytyčené ploše, kapsle s turisty později přistane za pomoci padáků. Obě části rakety jsou znovupoužitelné a kvůli faktu, že se pohybujeme jen v suborbitálních rychlostích, není raketa poškozena vstupem do atmosféry.

Asi nejznámější společností, která ve vesmírném průmyslu byla průkopníkem v přistávání raket a jejich znovupoužití je *SpaceX*. Ti v součanosti aktivně provozují rakety *Falcon 9* a *Falcon Heavy*, které jsou postaveny na stejných znovupoužitelných boosterech. Ty disponují 9 motory Merlin na kryogenický RP-1 (vysoce rafinovaná verze petroleje). Druhý stupeň rakety je postradatelný a musí být pro každý let vyroben nový. Aktuálně je SpaceX schopen zrepasovat booster do 3 týdnů po přistání.

## <span id="page-17-1"></span><span id="page-17-0"></span>**2 Dostuné práce**

Práci na podobné téma této s názvem "A robust Control Approach for Rocket Landing" napsal v roce 2017 *Ruben Ferrante* jako svou závěrečnou práci na univerzitě v Edinburgu. [\[10\]](#page-62-9) V té popisuje právě řízení rakety při vertikálním přistávacím manévru a použité simulační prostředí. V práci popisuje autor 4 metody řízení; *PID, LQR a MPC* regulátory a také využití *zpětnovazebního učení* (dále jen RL - reinforcement learning). Diskutuje tedy jak klasické řídící metody tak i moderní přístupy. Pro simulaci zde byla využita fyzikální knihovna *Box2D* a jazyk Python. Jedná se tedy pouze o 2D simulaci (se 3 stupni volnosti - *poloha, výška, náklon*). To zjednodušuje některé přístupy a řídící metody. Simulace zároveň počítala s přistáním na námořní plošině (podobné jako používá firma SpaceX).

Pro přístup s klasickým řízením byly použity 3 PID regulátory s nezávisle nastavenými parametry. Jejich návrhu bylo dosaženo za předpokladu vzájemné nezávislosti jednotlivých systémových proměnných a každý výstup byl uvažován jako vlastní SISO systém, tedy přenos ze vstupu na výstup. Tento přístup již vykazuje větší míru abstrakce, protože v realitě mají všechny vstupy podobného systému vliv na jeho jednolivé výstupy. Vhodné parametry [PID](#page-9-1) regulátorů určil autor pomocí metody [GMK](#page-8-8) (geometrického místa kořenů). Konkrétně se jednalo o návrh pro jeden přenos s tím, že získaný regulátor byl poté škálován pro zbylé přenosy. PID v tomto případě mohl být použit, protože se jednalo pouze o 2 rozměrný problém, což značně zjednodušuje jeho kinematiku. Pokud bychom se pohybovali ve 3 rozměrném prostoru, tzn. 6 [DoF](#page-8-9) (stupňů volnosti), museli bychom využít *hybridní regulátor*. Autor navrhuje například kombinaci PID a MPC (model predictive control) regulátorů pro ovládání jednotlivých stavů systému.

Při simulacích byl v práci použit právě PID regulátor (resp. soubor 3 PID regulátorů) jako reference. Ukázal se jako vhodný a robustní přístup pro nízké počáteční úhly náklonu rakety. Zároveň měl nejvíce měkká přistání, avšak za cenu velké spotřeby paliva. Na druhou stranu PID regulátory jdou jednoduše vyladit díky široce dostupné sadě algoritmů. V konstrastu s tím algoritmy, využívající strojové učení, kterými se práce dále zabývala, vyžadují přetrénování modelu při každé změně parametrů rakety nebo požadavků na přistávací manévr.

Oproti klasickému řízení se práce také snaží prozkoumat metody novějšího přístupu a to zvaného "teorie optimálního řízení", který se snaží najít řízení dynamického systému takové, že jeho účelová funkce je optimalizována na časovém úseku. [\[11\]](#page-62-10) Ty lze využít zejména díky vzrůstající výpočetní síle řídících obvodů. Z tohoto přístupu byl vybrán právě MPC regulátor. V rámci této regulace je minimalizována účelová funkce pomocí daných omezení. Mezi ně patří *vstupy systému* a *rekonstruktory vnitřních stavů*. Zároveň umožní predikovat v určitém časovém horizontu vstupy a stavy systému. Zde lze vidět výhodu nad klasickým řízením, protože MPC bere do úvahy jak současné tak budoucí stavy. V simulaci však měl tento přístup problém s konvergencí. I přesto, že regulace tahu motorů zde probíhala dle předpokladu, se tento přístup neosvědčil pro kontrolu náklonu rakety.

Aproximace funkcí Q-Lerning byla použita jako most mezi teorií optimálního řízení a RL, dvěma oblastmi, které vycházejí ze stejného základu. Dva regulátory byly implementovány diskretizací akčního prostoru a aproximací stavu jako algebraického součtu funkcí, z nichž <span id="page-18-0"></span>každá má učitelné váhy. Regulátory dokázaly v některých stavech vykazovat dobré řízení, ale trénink vedl k lokálnímu optimu. Následně testování ukázalo, že ve většině podmínek regulátory selhaly jednoduše proto, že kombinace omezených vstupů a více stavů nestačila k udržení stabilního řízení.

Dále práce pouze rozvíjela metody zpětnovazebního učení. Jejím výstupem je software, který dokáže pro dané parametry natrénoval RL model pro regulaci přistání rakety. Ten může sloužit jako mezikrok pro pokročilejší algoritmy.

Další z prací zbracoval *Tobias Kaiser*. [\[12\]](#page-62-11) Ta podobně jako předchozí studovala možnosti řízení za pomoci [RL.](#page-8-10) Výsledkem měl být ovladač využitelný jak pro tak pro vznášení. Pro simulace bylo využito 6 DoF prostředí a v rámci práce bylo diskutováno využití vícero fyzikálních [enginů,](#page-9-2) mezi které se řadí *Bullet, Panda 3D, MoJoCo* a *Chrono*. Po tomto rozboru byl zvolen engine *Panda3D* (postaven na enginu *Bullet*), zejména protože ho využívá i jiná práce a autor tak měl k dispozici referenční data.

Obsahem je i model motoru *Vulcain 1*, jehož vlastnosti se po dobu letu sledují a tvoří se podle nich podmínky kladené na řízení. Samotné řízení se zkládá ze regulátorů rozdělených do 2 úrovní. *High level* regulátory se starají o polohu a orientaci rakety, zatímco *low level* regulátory o motor. 2 RL agenti demonstrovali schopnost dodržet daná omezení parametrů motoru a zároveň splnit daný cíl tahu. Řízení je v obou případech optimální, dokud se úloha nestane nesplnitelnou pro nejvyšší cílový tah, kdy tah nelze dále zvyšovat bez porušení teplotního omezení.

Čtyři agenti demonstrovali optimální navádění a řízení rakety pro zadanou úlohu prostřednictvím nastavení cílového tahu a ve dvou případech jednoho úhlu kardanu. Cíle vznášení byly úspěšně splněny. Agenti nastavují maximální nebo minimální cílový tah, aby rychle dosáhli cílového místa.

Při 1DoF simulaci byl schopen agent dostat raketu precizně do cílové pozice. I při neznámých počátečních podmínkách došlo jen k malému přeletu. Agent pro 3DoF vznášení vykazoval schopnost naklonit raketu tak, aby korigovala svou rychlost a přiblížila se k cílovému místu, na kterém se pak raketa ustálila při konstatních řídicích vstupech. Přistávací agenti demonstrují schopnost zpomalení před přistáním a v případě 3DoF přistávacího agenta přesné přistání na cílové místo z různých počátečních podmínek. Zajímavé je, že 3DoF přistávací agent se naučí přiblížit k cíli z boku, což se pravděpodobně naučil díky volnosti dané funkcí odměny klesat jakýmkoli způsobem, pokud dosáhne cílové polohy. Výsledek práce tedy ukázal spolehlivé řízení rakety ve všech směrech pomocí poměrně jednoduchého RL modelu, který může mít i potenciálně nenákladnou implementaci.

Příklad si také můžeme vzít z práce [\[13\]](#page-62-12), která popisuje moderní přístup k výpočtu trajektorie pro přistání na měsíci s minimální spotřebou paliva. Starší výpočty pracovali především ve 2D fázovém prostoru a našli tak pouze 1 takovou trajektorii. Tento rozbor však ukazuje, že z analýzy 3D fázového prostoru vychází možnost existence nekonečně mnoho takových křivek. Výsledkem je hlubší pochopení dynamiky tohoto problému a možnost přesně charakterizovat optimální řešení.

### <span id="page-19-0"></span>**3 Parametrizace problému raket**

Zprvu si musíme definovat veškeré parametry rakety, které k řešení problému potřebujeme znát a případně je určit. Rakety, které zde distkutujeme jsou označovány jako tzv. **nosné**, tedy slouží k vynesení nákladu na oběžnou dráhu planety nebo dál. V kontrastu s tím se také můžeme bavit například o **střelách** (*balistické, strategické, krátkého doletu, atd.*), které považujeme za zbraně a nejsou předmětem našeho zkoumání, i přes spoustu podobností.

#### <span id="page-19-1"></span>**3.1 Raketové motory**

Pohonnou jednotkou u raket je jich motor. Ten funguje na principu Newtonova 3. zákona (akce a reakce). Akcí motoru je vymrštění shořelého paliva (označujeme jako  $\dot{m}$ ) v podobě spalin v opačném směru trajektorie rakety. Reakcí je poté akcelerace vzniklá ve směru trajektorie rakety. Sílu vytvořenou motorem nazýváme *tah T* a je funkcí *m*. Tah však není dán pouze množstvím spotřebovaného paliva, ale zárověň i vlastnostmi jeho trysky.

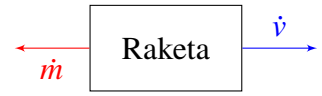

Obrázek 9: Znázornění zákona akce a reakce na raketě.

Účelem trysky motoru je co nejvíce zrychlit produkt spalin na nadzvukovou rychlost. Jeho délka poté umožňuje, co nejvíce využít tlak výstupu pro jeho zrychlení. [\[14\]](#page-62-13) To je zároveň důvod, proč motory pro nadmořskou výšku mají kratší trysky a naopak motory optimalizované do vakua trysky dlouhé. To je však případ pouze běžně používaných *zvonových* trysek. Tento problém do velké míry řeší trysky typu *aerospike*. Ten směruje výfukový plyn motoru podél hrotu, který je poté tvarován tlakem okolní atmosféry. To znamená, že není potřeba tvarovat trysku pro danou část atmosféry, ale můžeme mít jednu víceúčelovou, která dosahuje vysoké efektivity (často až 90%). Tento přístup se v současnosti v praxi nepoužívá. [\[15\]](#page-62-14) [\[16\]](#page-62-15)

Celkový tah motoru je znázorněn na obr. [10.](#page-21-0) Pro zjednodušení budeme v naší práci brát pouze výstupní tah motoru. Ten se také může lišit v závislosti na současném tlaku atmosféry, ve které se nalézá, avšak i tuto skutečnost zanedbáme a budeme tah brát konstatní. [\[17\]](#page-63-0) Abychom z tahu rakety mohli získat její zrychlení, potřebujeme také znát její váhu m. Tím dostáváme rovnici

<span id="page-19-2"></span>
$$
a = \dot{v} = \frac{T}{m}.\tag{1}
$$

Mimo tahu se u raketových (nebo obecně *reaktivních*) motorů udává specifický impuls, značený  $I_{sp}$ . Ten vyjadřuje jeho efektivitu při vytváření tahu. Definujeme ho jako

<span id="page-19-3"></span>
$$
I_{sp} = \frac{T}{\dot{m} \cdot g_0} \tag{2}
$$

<span id="page-20-1"></span>, kde *T* je tah motoru v *N*, *m* spotřeba paliva v  $kg \cdot s^{-1}$  a  $g_0$  gravitační konstanta Země na úrovni moře. Získaný  $I_{sp}$  vyjadřuje v sekudnách, jak dlouho dokáže palivo zrychlovat svou vlastní váhu při gravitaci 1 g. Specifický impuls se podobně jako tah mění s tlakem okolní atmosféry. Ve vakuu bude vždy  $I_{sp}$  vyšší, protože na výstup motoru nepůsobí žádný okolní tlak. Pro zjednodušení budeme opět brát tento údaj jako konstantní po celou dobu letu. [\[18\]](#page-63-1) Alternativně lze specifický impuls udávat jako jednotku rychlosti, která představuje průměrnou rychlost výstupních spalin motoru. Běžně se využívají jednotky m/s nebo km/s. Takto zadaný specifický impuls bývá označován jako  $v_e$  a vzhledem k časové definici platí vztah

$$
v_e = g_0 \cdot I_{sp}.\tag{3}
$$

Zde je potřeba zmínit, že *raketové motory* se dělí na 3 základní skupiny dle využívaných pohonných hmot:

#### 1. **Pevné**

Celý motor je tvořený z pevného paliva. Jeho charakteristikou je vysoká hustota, díky které mají motory vysoký tah při relativně nízké ceně a bez komplexních požadavků na startovací rampu. V některých případech můžeme nalézt i pevné motory s vysokým specifickým impulsem. Nevýhodou však je, že jejich tah nelze aktivně regulovat a jeho profil musí být určen při výrobě. Tyto motory zároveň nelze deaktivovat konvenčním způsobem. [\[19\]](#page-63-2)

#### 2. **Tekuté**

Motory využívající tekuté raketové palivo. Běžně se jedná o 2 složkové pohonné hmnoty, konkrétně kombinaci paliva a oxidantu, které jsou spalovány v daném poměru. V některých případech se můžeme setkat i s jednosložkovým nebo třísložkovým palivem. Jejich velkou výhodou je široká možnost [škrcení](#page-9-3) výstupu, která společně s dalšími vlastnosti velmi závisí na konkrétním palivu motoru. [\[20\]](#page-63-3)

#### 3. **Hybridní**

Kombinují pevné palivo s tekutým oxidantem či naopak. Tyto motory jsou vhodné jen ve specifických případech jako například když vyžadujeme malý rozměr s možností aktivního [škrcení](#page-9-3) (za vzor lze uvést raketu *SpaceShipTwo*), protože vyžadují stejné prostředky pro vývoj a infrastrukturu jako motory na tekuté palivo. [\[21\]](#page-63-4)

Pro účely přistání budeme využívat právě motory na tekuté palivo. Jak již bylo zmíněno, tak historicky k podobným účelům byly využity i pevné motory, avšak spíše v prostředí s nižší gravitací, nikoli u raketových stupňů.

#### <span id="page-20-0"></span>**3.2 Stupňování raket a jejich hmotnost**

Zatím zde však nepadlo slovo o samotných raketových stupních. Jedná se o části rakety, které se v rámci letu postupně odpojují. Důvodů pro něj je několik, hlavním je váha paliva a samotné rakety. Náklad totiž často tvoří pouze desetiny nebo nižší jednotky procent její celkové váhy (i s

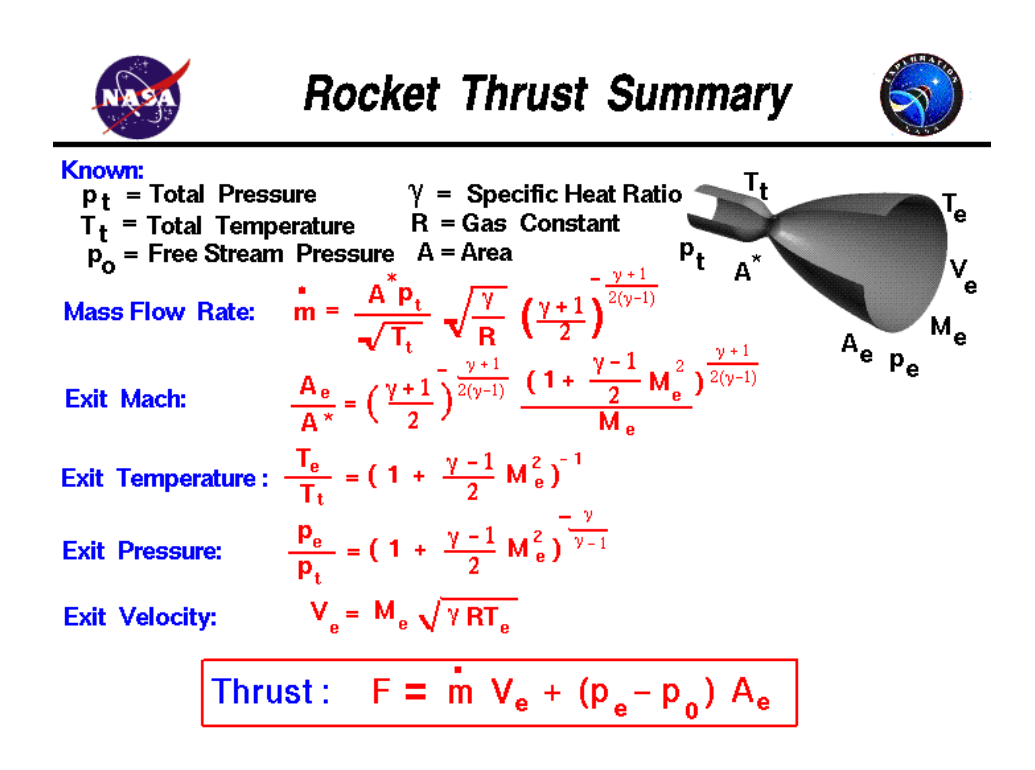

Obrázek 10: Rovnice pro celkový tah raketového motoru. (zdroj: NASA Glenn)

palivem), protože většina energie je spotřebována pro únik z gravitace planety. Rychlost (resp. její inkrement) potřebnou pro dosažení orbity nebo pro únik z gravitace planety označujeme jako  $\Delta v$ . Tu nemůžeme přímo získat ze vztahu  $(1)$ , protože uvažuje **konstantní** váhu rakety  $m$ . Ta však za letu klesá vlivem čerpáním paliva do motorů rychlostí  $\dot{m}$ , vycházející ze vztahu [\(2\)](#page-19-3). Tento problém řeší *Tsiolkovského raketová rovnice*

<span id="page-21-0"></span>
$$
\Delta v = v_e \ln \left( \frac{m_0}{m_f} \right) \tag{4}
$$

, která je postavena na *zákoně zachování hybnosti* a bere do úvahy jak **počáteční** (m<sub>0</sub>) tak **konečnou** ( ) *váhu* rakety při zážehu. Počáteční váha je běžně také označována jako *mokrá váha* (wet mass) a vyjadřuje celkovou váhu rakety nebo raketového stupně včetně paliva a dalšího spotřebního materiálu. *m<sub>f</sub> také bývá označována jako suchá váha* (dry mass) a jedná se o základní váhu rakety/stupně bez paliva. [\[22\]](#page-63-5)

Pokud si v grafu vykreslíme  $\Delta v$  jako funkci  $m_f$  se zvolenými parametry  $m_0$  a  $I_{sp}$ , můžeme ze získaných dat vyčíst, kolik procent paliva je potřeba pro dosažení dané  $\Delta v$ .

Toto je jeden z hlavních důvodů, proč se využívá stupňování raket. Běžně se můžeme setkat se 2 nebo 3 stupňovými raketami. Odhození stupně sníží hmotnost celé rakety. Zároveň také může vyšší stupeň využívat motor s vyšším  $I_{sp}$  (například optimalizovaný pro vakuum). Pro demonstraci, u 2 stupňové rakety slouží první stupěň k proražení husté části atmosféry, úniku gravitaci a zejména také největšímu nárůstu výšky. K jeho odpojení dochází cca ve výšce mezi 70 až 110 km. Poté je zažehnut 2. stupeň, který se naopak stará o dosažení potřebné  $\Delta v$ .

#### <span id="page-22-0"></span>**3.3 Souřadnicový systém rakety**

Pro další práci si potřebujeme stanovit souřadnicový systém a zavést popis, kterým budeme určovat její současnou polohu a orientaci. Za absolutní souřadnicový systém (např. startovací rampa) budeme považovat **XYZ**. V rámci něj může raketa provádět translaci v těchto 3 směrech. Směr **Z** budeme považovat za výšku a zbylé souřadnice **XY** za směrové polohy. Orientace rakety je určena úhly  $\gamma$ ,  $\theta$ ,  $\psi$  (budeme je označovat jako *pitch*, yaw, *roll* respektivně). Jednotlivé úhly vyjadřují postupnou rotaci okolo úhlů **XYZ**. Výslednou rotaci rakety poté získáme složením rotačních matic  $R_X(\gamma)$ ,  $R_Y(\theta)$ ,  $R_Z(\psi)$ . Ty jsou znázorněny na obrázku [11.](#page-22-1) Výsledný souřadnicový systém samotné rakety poté ozanačujeme jako **(XYZ)'**, kdy osa **Z'** prochází hlavní osou těla rakety.

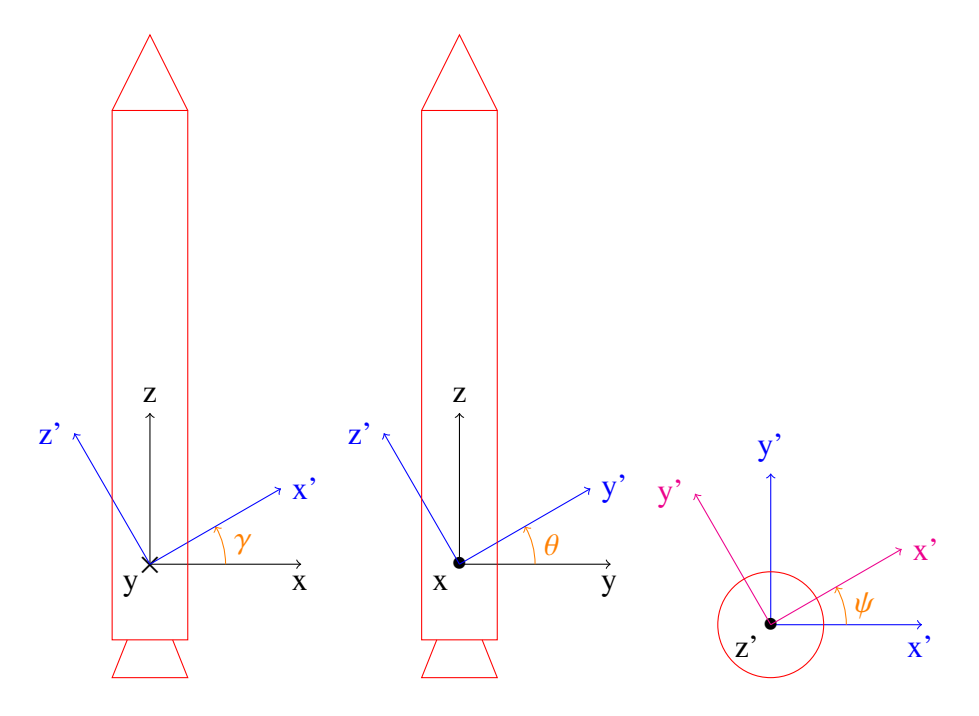

<span id="page-22-1"></span>Obrázek 11: Souřadnicový systém rakety a jeho orientace vůči **absolutnímu** souřadnému systému.

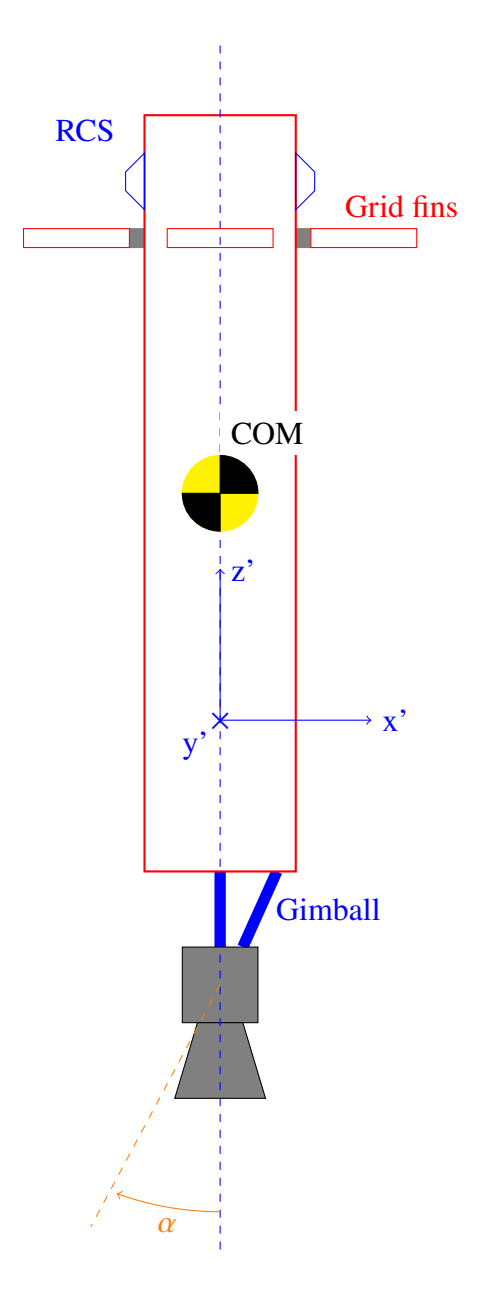

<span id="page-23-2"></span>Obrázek 12: Výkres rakety společně s jejími ovládacími prostředky.

## <span id="page-23-0"></span>**3.4 Řídící prostředky rakety**

#### <span id="page-23-1"></span>**3.4.1 Hlavní motor**

Pro řízení polohy a oritantace rakety se využívají různé prostředky. Hlavním je samozřejmě motor, který nám v první řadě vytváří pohyb do výšky (tedy v ose **Z'** a tím pádem v **Z**, pokud jsou zarovnané - nulové úhly  $\gamma$  a  $\theta$ ). Motor rakety však běžně bývá umístěn na tzv. gimballu, tedy kontrapci, která umožňuje jeho natočení většinou v jednom nebo dvou směrech. Gimball je naznačen na obr. [12.](#page-23-2) Pokud dojde k zážehu motoru v náklonu způsobeným gimballem pod úhlem  $\alpha$  okolo osy y' a  $\beta$  okolo osy x', bude jeho výsledná síla (resp. tah) působit na raketu ve

<span id="page-24-3"></span>všech 3 směrech. Zároveň však vytváří i točivý moment okolo těžiště (dále jen [COM\)](#page-8-11), čímž dojde i ke změně orientace v úhlech  $\gamma$  a  $\theta$ . Některé motory nebo jejich skupiny umožňují měnit i *roll* (úhel  $\psi$ ). Ten je pro reálnou raketu důležitý, avšak v případě jejího modelování tento úhel budeme považovat za neměnný a jeho řízení vynecháme. Hlavní motor rakety s gimballem je tedy prostředkem pro určení jejího směru letu.

#### <span id="page-24-0"></span>**3.4.2 RCS**

[RCS](#page-8-3) [\(Reaction control system](#page-8-3) - trysky systému orientace a stabilizace) trysky slouží u raketových stupňů zejména ke korekcím jejich orientace nebo v případě [S/C](#page-8-2) i pro jemnou translaci (například při [dockingu](#page-8-12)). Na obrázku [12](#page-23-2) je můžeme vidět například na vrchu boosteru. Tam slouží pro natočení při manévrech v jeho [apogeu.](#page-8-13) Pro RCS trysky se používají jednoduché raketové motory, většinou operující na bázi stlačeného plynu (tzv. *cold gas thrusters*) nebo odpařujícího se plynu z palivové nádrže (*hot gas thrusters*). Někdy je také můžeme najít ve formě monopropelantových motorů na kapalné palivo či v jiné kapalné formě. Tyto trysky mají běžně malý tah, avšak v některých případech dobrý  $I_{sp}$ . V případě této práce se budeme bavit o tryskách na studený stlačený plyn. Plynové trysky mají obecně to specifikum, že jejich efektivita a tím pádem tah záleží rozdílu tlaku s okolní atmosférou. Tedy ve vakuu budou mít nejlepší tah a čím více se bude okolní tah zvyšovat, tím méně účinné budou. Stejně tak se společně se vzrůstajícím atmosferickým tlakem zvyšuje i atmosferický odpor. To znamená, že RCS trysky lze efektivně využívat jen v určitých fázích letu, kdy se pohybujeme v řídčí části atmosféry.

#### <span id="page-24-1"></span>**3.4.3 Ploutve**

Pro stabilizování letu menších raket se využívají ploutve/žebra. V některých případech se můžeme setkat i s aktivními žebry, která jsou aktivně ovládaná a lze měnit jejich náklon. Tím vytváříme vztlak působící na raketu, čímž měníme jak její orientaci tak polohu v závislosti na poloze samotných kontrolních ploch (resp. žeber). Tento způsob ovládaní se však používá pouze spíše u hobby raket nebo suborbitálních raket jako jsou například sondážní rakety (*sounding rocket*), případně menších orbitálních nosných raket. [\[23\]](#page-63-6) [\[24\]](#page-63-7)

#### <span id="page-24-2"></span>**3.4.4 Grid fins**

Při vertikálním letu boosteru směrem k zemi, můžeme využít další řídíci prostředek a to tzv. *grid fins*, neboli mřížové ploutve/žebra. Jedná se o mřížovanou strukturu tvořenou do výšky z tenčího kovu. Samotná konstrukce připomíná pororošt. Ve výsledku dostáváme větší kontrolní plochu jak u běžných ploutví. Tím pádem mají i menší [akord,](#page-8-14) což znamená, že pro jejich aktuaci je zapotřebí menší síla. Lze za pomoci nich řídit *úhly orientace* rakety při vertikálním letu. V případě znovupoužitelných stupňů se využívají při volném pádu. Stejný účel mají i v případě kosmické lodi *Soyuz*. Naopak u některých raket v minulosti (jako například sovětská *N1*) se využívali ke kontrole orientace při letu vzhůru.

#### <span id="page-25-0"></span>**3.4.5 Vzduchové brzdy**

Jednou z možností, jak zpomalit raketu, je využít vzduchovou brzdu. Jedná se o výklopné plochy, které zvyšují aerodynamický odpor v axiálním směru rakety. Do jisté míry lze pomocí nich i kontrolovat náklon rakety. V současnosti je využívá znovupoužitelný booster rakety *New Sheppard* pro zpomalení v rámci přistávacího manévru.

### <span id="page-25-1"></span>**3.5 Referenční raketa**

Jako refereční raketu (dále referovaná pouze jako **RV** - *reference vehicle*) jsme zvolili *Falcon 9* společnosti *SpaceX*, protože o ní lze dohledat spoustu informací, parametrů a i konkrétní letové trajektorie, díky kterým můžeme ověřit přesnost výsledného modelu. Parametry této rakety potřebné k práci jsou sepsané v tabulce [1.](#page-25-3)

<span id="page-25-3"></span>

| Parametr                 | Hodnota              |  |  |  |
|--------------------------|----------------------|--|--|--|
| Obecné                   |                      |  |  |  |
| činitel odporu           | 0.45                 |  |  |  |
| První stupeň             |                      |  |  |  |
| průměr                   | 3.66m                |  |  |  |
| výška                    | 47.7m                |  |  |  |
| suchá váha               | 25 600 kg            |  |  |  |
| max. váha paliva a ox.   | 395 700 kg           |  |  |  |
| počet motorů             |                      |  |  |  |
| Rychlostní lim. přistání | 5.5 $m \cdot s^{-1}$ |  |  |  |
| Motory prvního stupně    |                      |  |  |  |
| $T_{MAX}$                | 850 kN               |  |  |  |
| $T_{MIN}$                | 340 kN (40%)         |  |  |  |
| $I_{SP}$                 | 282s                 |  |  |  |

Tabulka 1: Parametry referenční rakety

#### <span id="page-25-2"></span>**3.5.1 Problém těžiště**

Z parametrů rakety můžeme vidět, že samotný propelant rakety může tvořit až 94% její celkové (mokré) váhy. Samotný důvod byl diskutován v části [3.2.](#page-20-0) Propelant RV se skládá z kryogenického RP-1 jako paliva, tedy vysoce rafinované substance kerosinu (petroleje), a z kapalného kyslíku (*LOX*). Ty se spalují přibližně v poměru 7:3. Vzhledem k hustotě těchto látek v kryogenním stavu (při teplotě blízké absolutní nule) to znamená, že objem obou složek bude podobný. To lze vidět i na obrázku [13,](#page-26-1) kde jsou vyobrazeny velikosti jednotlivých tanků.

<span id="page-26-0"></span>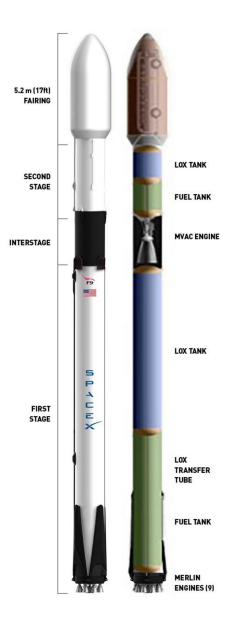

Obrázek 13: Průřez raketou Falcon 9 (zdroj: Uživatelský manuál Falcon 9)

Tyto informace jsou důležité pro určení *těžiště* rakety, jehož polohu můžeme využít při dalších výpočtech (například kontrola orientace). Můžeme tvrdit, že oba tanky, ze kterých se první stupeň skládá, zabírají přibližně jeho polovinu. Tím pádem se bude [COM](#page-8-11) nacházet mezi těmato tanky a podle současného stavu paliva a znalostí váhy obou složek můžeme určit jeho aktuální polohu. Tato poloha je přibližně naznačena na obrázku [12.](#page-23-2) Pro určení současné polohy [COM](#page-8-11) jsme sestavili funkci

<span id="page-26-1"></span>
$$
h_{COM}(p) = \frac{h_{FS}(pr_{LOX} + p + r_{LOX})}{2(r_{LOX} + 1)} \quad [m],
$$
 (5)

ve které  $p$  je procentuální využití paliva,  $r_{LOX}$  poměr paliva a oxidantu, který vychází ze vztahu  $m_{LOX}$ 

$$
r_{LOX} = \frac{m_{LOX}}{m_{RP-1}},\tag{6}
$$

kde  $m_i$  je jednotková váha jednotlivých složek pro spalování motoru.  $h_f s$  je poté tabulková konstanta výšky prvního stupně rakety. Výstup funkce  $h_{COM}(p)$  popisuje přibližný pohyb [COM](#page-8-11) v rámci prvního stupně [RV](#page-8-15) při letu, resp. pro jednotlivé úrovně tanků paliva. Jeho průběh lze najít v obr. [14.](#page-27-2) V rámci určení těžiště jsou dělány zjednodušení. Například nepočítáme s pohybem kapalného paliva v rámci tanků, kde by takovýto pohyb byl znát například při letu v náklonu. Zároveň by ale na palivo působila odstředivá síla, která by držela palivo ve spodní části tanků stejně jako je tomu při vertikálním letu. Můžeme tedy tento fakt zanedbat a i tak získat kvalitní výsledky.

<span id="page-27-1"></span>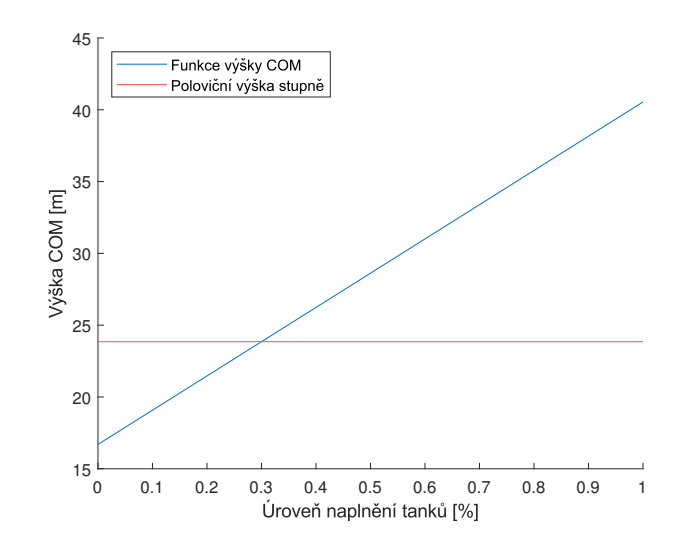

<span id="page-27-2"></span>Obrázek 14: Průběh přibližné výšky těžiště prvního stupně rakety.

| Mise         | $v_{0Z}$ | $p_{0X}$ | $p_{0Z}$ | $p_{0X}$ | $p_{1Z}$ | $p_{1X}$ | $t_{ref}$ |
|--------------|----------|----------|----------|----------|----------|----------|-----------|
| STARLINK 3-4 | $-95$    | 152      | 1250     |          | O        | 1500     |           |
| NROL-85      | $-239$   | 239      | 3830     |          |          | 2300     | 29        |
| $CRS-25*$    | -277     |          | 3000     |          |          |          |           |

<span id="page-27-3"></span>Tabulka 2: p.p. pro simulaci na bázi skutečných misí rakety [F9](#page-8-16)

## <span id="page-27-0"></span>**4 Simulace**

V této kapitole se budeme věnovat samotné implementaci zjednodušeného modelu rakety pro naše použití. Dále se také budeme věnovat ještě nediskutovaným problémům, na které při implementaci narazíme.

Pro simulaci jsme sestavili vlastní model v prostředí Simulink, které je součástí softwaru MATLAB. To umožňuje stavět modely pomocí vestavěných bloků nebo bloků z knihoven. Software dokáže pracovat jak v simulačním tak real-time režimu. Jednotlivé bloky se spojují pomocí spojů, které mohou přenášet jak sklární hodnotu tak vektory. Možností přenosu dat je také sběrnice, případně skokové značky. Shluky bloků poté můžeme sloužit do subsystémů nebo oblastí. Případně máme možnost z nich vytvořit nový blok (tzv. S-Function). Vytvořený model je poté zkompilován do jazyka C/C++, což znamená, že výsledná simulace je běžně výrazně rychlejší jak samotné výpočty v Matlabu, avšak uživatel musí vhodně volit použité bloky, aby tuto efektivitu zachoval. Simulink také poskytuje nástroje pro linearizaci systémů, odkad jejich parametrů či návrh řízení. Získaná simulační data můžeme dále vyhodnocovat v Matlabu nebo dalších nástrojích, které tento software nabízí.

<span id="page-28-2"></span>V rámci tohoto balíčku je i prostředí SimScape, které lze využívat pro fyzikální simulace, případně vázané sestavy jako například robotické manipulátory a simulaci jejich kynematiky. V naší práci však nebudeme využívat jeho [fyzikální engine,](#page-9-2) ale použijeme ho čistě pro účely vizualizace, které jsou pokročilejší jak u druhé metody, kterou SW Matlab/Simulink poskytují s názvem VR Worlds.

Model budeme stavět zejména na samotném fyzikálním popisu. V Simulinku je možné tyto modely najít již jako hotové bloky, avšak pro naši práci je vhodnější, když vidíme všechny fyzikální projevy, které v celém sysému probíhají (stavy). Vestavěné bloky poté můžeme využít například pro jejich validaci. Zároveň nám to také umožňuje dělat aproximace v místech, kde si zvolíme za vhodné.

#### <span id="page-28-0"></span>**4.1 Zjednodušený model rakety**

Nejdříve jsme sestavili méně náročný 1DoF model letu rakety. To znamená, že raketa má jen 1 směr pohybu (resp. polohy) a to je *výška*. V našem souřadnicovém systému (obr. [11\)](#page-22-1) se jedná o souřadnici **Z**. Tu budeme považovat za výstup našeho modelu. Jako vstup zde bereme tah motoru T. Na 1DoF model tedy můžeme nahlížet jakožto na nelineární SISO systém. Samotný model bude rozdělen mezi více subsystémů a každý z nich bude řešit jiný problém.

I přesto, že 1DoF model považujeme za pro náš případ více teoretický jak reálný, má i své využití v praxi a to konkrétně pro *sondážní* a *hobby* rakety, které provádí suborbitální lety a tak často stačí simulovat pouze tento směr.

#### <span id="page-28-1"></span>**4.1.1 Rychlost a poloha**

Fyzikálně víme, že poloha je časovou integrací rychlosti a ta časovou integrací zrychlení. Matamaticky můžeme tedy zrychlení označit za druhou časovou derivaci polohy.

$$
a = \dot{v} = \ddot{h} \tag{7}
$$

Veličina ℎ v rovnici vyjadřuje výšku, tzn. *polohu* v ose **Z**. Pokud tedy máme informace o akceleraci, kterou v současnosti raketa má, můžeme dvojitou časouvou integrací získat hledanou polohu. Ze vztahu [\(1\)](#page-19-2) nám plyne, jak vyjádřit zrychlení rakety z tahu jejího motoru a konstantní váhy. Stejný vzah je aplikovaný pro jakoukoliv jinou sílu. Rozšíříme ho tedy ještě o aerodynamický odpor D, který na raketu působí v protisměru rychlosti letu. Zároveň také musíme počítat s gravitačních zrychlením země  $g$ , které bude na raketu působit právě ve směru k zemi (zobrazeno na obr. [4.1.1\)](#page-28-1). Jeho hodnoDtu v tomto konkrétním systému budeme brát jako konstatní a to 9.81 (viz. tab. [3\)](#page-29-0). Získáváme tedy vztah pro zrychlení rakety:

<span id="page-28-3"></span>
$$
a = \frac{T + D}{m(t)} - g.
$$
\n<sup>(8)</sup>

Rovnice zde navíc byla upravena nahrazením konstatní váhy rakety  $m$  za současnou váhu (), která je funkcí času. Její integrací můžeme získat *rychlost* a *polohu*.

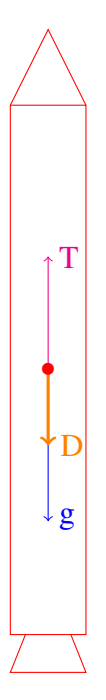

Obrázek 15: Síly a zrychlení působící na raketu v 1DoF modelu

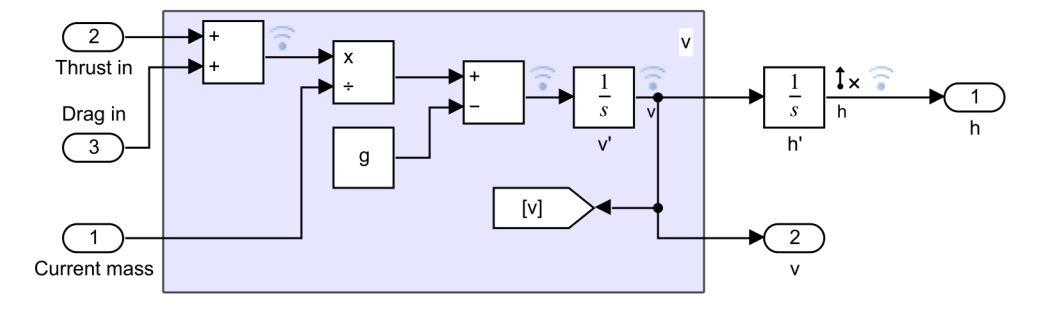

Obrázek 16: Simulink schéma subsystému pro získání rychlosti a polohy

| Konstanta | Hodnota                     | Jednotka    |
|-----------|-----------------------------|-------------|
|           | 9.81                        | $ms^{-2}$   |
| $\mu$     | $3.986004418 \cdot 10^{14}$ | $m^3s^{-2}$ |
|           | $6371 \cdot 10^3$           | m           |

<span id="page-29-0"></span>Tabulka 3: Konstanty použité při simulaci

V rámci simulinku byla tato část implementována jako subystém s požadovanými vstupy a výstupy. Celkové zrychlení a jsme zde získali dle rovnice [\(8\)](#page-28-3) a jeho hodnotu poté přivedli na integrátor, čímž jsme získali *rychlost* v a z této hodnoty za pomoci dalšího integrátoru polohu (výšku) ℎ. Příslušné integrátory vyžadují nastavení *počátečních podmínek*, tedy polohy a rychlosti, ve kterých bude simulace začínat. Pokud budeme chtít simulovat celý let, začneme v 0. V případě simulace samotného přistání nám tyto parametry umožňují začít v určité výšce s určitou rychlostí.

<span id="page-30-1"></span>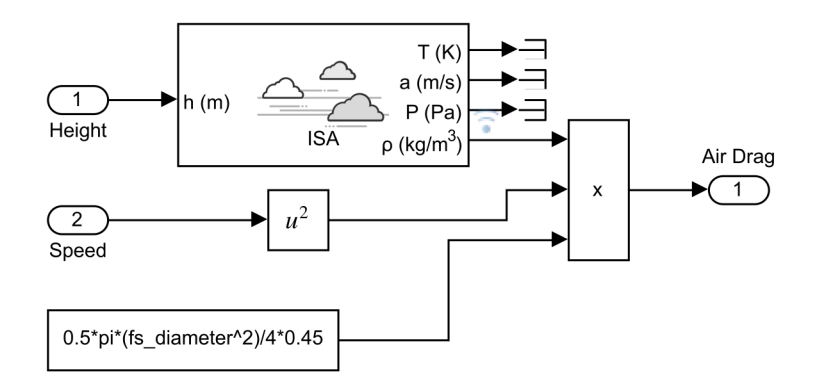

Obrázek 17: Simulilnk schéma subsystému aerodynamického odporu

#### <span id="page-30-0"></span>**4.1.2 Aerodynamický odpor**

Aerodynamický odpor vychází z několika parametrů a veličin.

<span id="page-30-3"></span><span id="page-30-2"></span>
$$
D = \rho v^2 S C \frac{1}{2} \tag{9}
$$

Konkrétně je funkcí (násobkem) současné hustoty vzduchu  $\rho$ , kvadrátu rychlosti  $v^2$ , plochy průřezu ve směru osy Z' a činitele odporu C. Ten nalezneme v tabulce [1](#page-25-3) a je daný podélným průřezem rakety (resp. tělesa). Z toho tedy plyne, že v průběhu letu se bude měnit, protože v moment, kdy od rakety odpojíme druhý stupeň s nákladem a budeme sledovat pouze první stupeň, ztratí jeho tvar špičku, čímž se tento koeficient zvýší přibližně na hodnotu 0.8. Pro účely zjednodušení ho však necháme i pro samotný první stupeň shodný. Plocha S poté vychází z průměru prvního stupně, případně aerodynamického krytu, pokud bychom chtěli simulovat i let vzhůru. [\[25\]](#page-63-8)

$$
S = \pi \frac{\text{průměr}^2}{4} \tag{10}
$$

Hustotu vzduchu  $\rho$  lze vyjádřit jako funkci současné teploty vzduchu  $\vartheta$  a atmosferického tlaku p.

$$
\rho = f(\vartheta, p) \tag{11}
$$

Tyto hodnoty dokážeme pro známou výšku h určit z [ISA](#page-8-17) modelu, který rozděluje atmosféru do 8 vrstev a pro 3 z nich popisuje právě vývoj teploty  $\vartheta$  a atmosferického tlaku p. To konkrétně pro *troposféru*, *nízší stratosféru* a *vyšší stratosféru*. [\[26\]](#page-63-9) [\[27\]](#page-63-10) [\[28\]](#page-63-11)

Pro implementaci jsme zde namísto modelování jednotlivých rovnic zvolily [ISA](#page-8-17) model v podobě hotového Simulink bloku (lze vidět na obr. [17\)](#page-30-2). Ten nám již dá přímo požadovanou hodnotu  $\rho(h)$ . Dále v rámci tohoto subsystému implementujeme rovnici [\(9\)](#page-30-3) a získáváme tak výstup  $D(h, v)$ .

Získaný výstup D však před vložením do rovnice [\(8\)](#page-28-3) musíme převést do správného směru, resp. odpor musí působit v protisměru letu (rychlost).

$$
D_{out} = -sgn(v) \cdot D \tag{12}
$$

#### <span id="page-31-0"></span>**4.1.3 Váha rakety**

Poslední neznámou z rovnice [\(8\)](#page-28-3) je současná váha  $m_c(t)$ . V rámci tohoto subsystému jsme schopni podle vztahu [\(2\)](#page-19-3) vyjádřit  $\dot{m}$  v závislosti na vstupním tahu  $T(t)$ .

$$
\dot{m} = \frac{T(t)}{I_{sp} \cdot g} \tag{13}
$$

Tím jsme získali současnou spotřebu paliva vyjádřený v  $[kg \cdot s^{-1}]$  pro aktuální tah  $T$  v čase t. Integrací tohoto údaje můžeme získat váhu spotřebovaného paliva  $m_c$  v čase letu t.

$$
m_c = \int_0^t \dot{m}(t) dt
$$
 (14)

Současnou hmotnost rakety  $m(t)$  lze zapsat jako

$$
m(t) = m_0 + (m_p - m_c(t)),
$$
\n(15)

kde  $m_0$  je *suchá váha* prvního stupně,  $m_p$  počáteční váha paliva prvního stupně a  $m_c(t)$  váha spotřebovaného paliva v daném čase. V rámci implementace do simulace (obr. [18\)](#page-31-1) zde byla přidána i možnost mít připojený druhý stupeň společně s nákladem. Tuto možnost jsme však v rámci pozdějších simulací nevyužili.

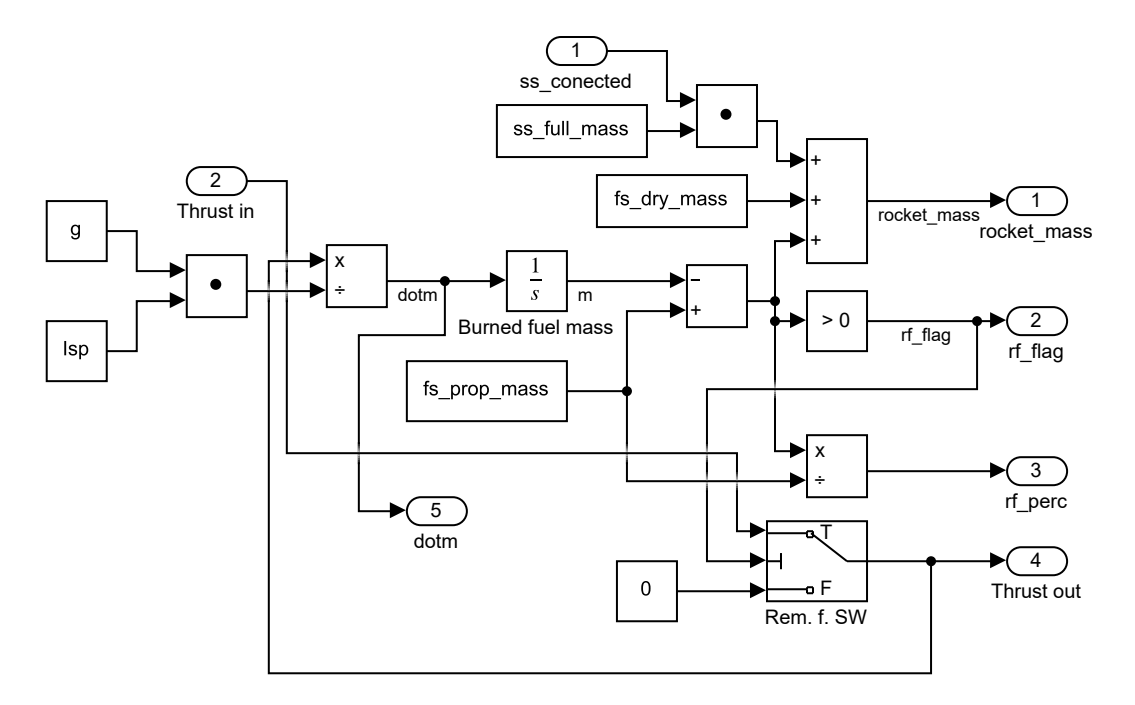

<span id="page-31-1"></span>Obrázek 18: Simulink schéma váhového subsystému rakety

Váhový subsystém se také stará o kontrolu zbývajícího paliva, při které funguje jako průchozí bod pro tah a v případě spotřebovaného paliva se na výstupu neobjeví jiný tah než nulový. Idikátor zbylého paliva je jedním z výstupů tohoto subsystému. Mezi další výstupy se řadí procentuální vyjádření zbývajícího paliva a samotná váha rakety  $m(t)$ .

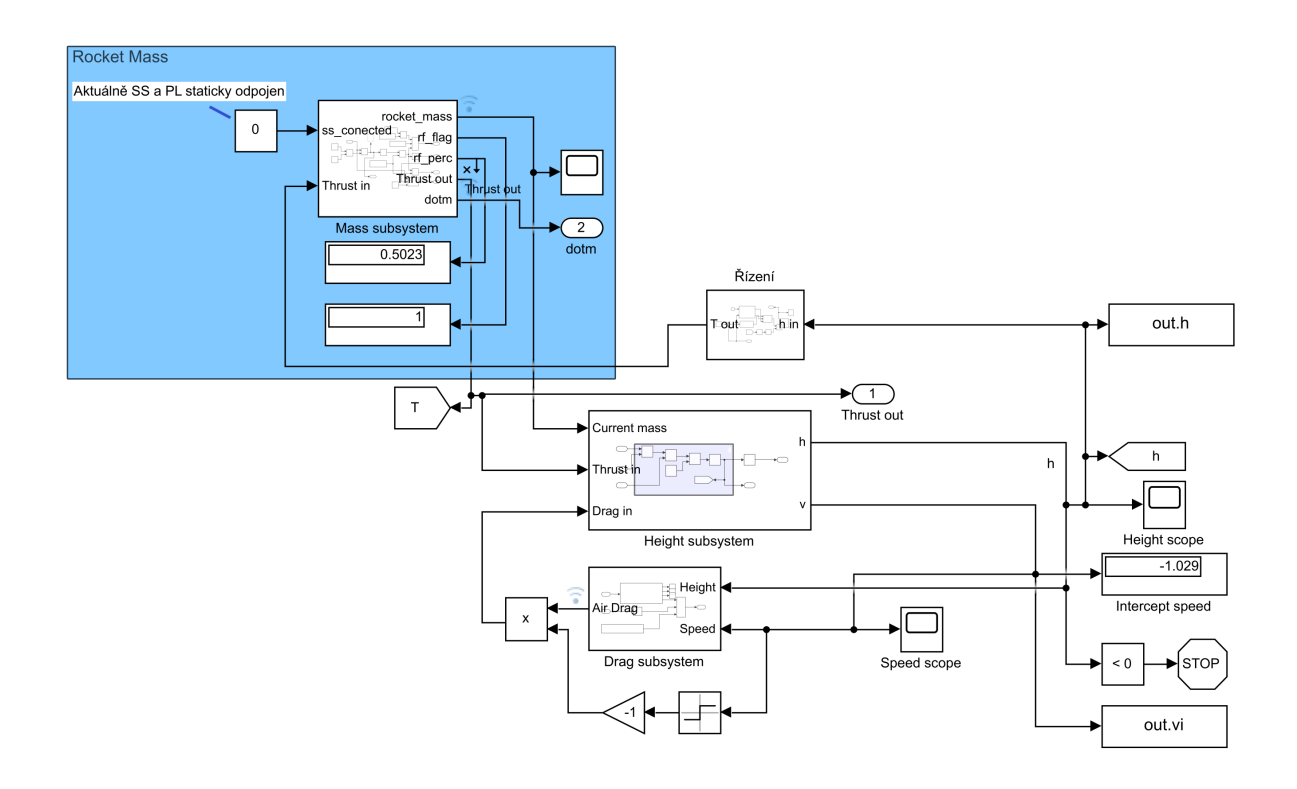

<span id="page-32-3"></span>Obrázek 19: Vazby mezi jednotlivými subsystémy a odečítání dat

#### <span id="page-32-0"></span>**4.1.4 Vazby mezi systémy**

Diskutované subsystémy byly propojeny. Samotný vstup zajišťujeme přes blok *řízení*, v rámci kterého je logika dále popsaná v sekci [5.](#page-41-0) Zastavovací podmínkou simulace je, pokud hodnota *polohy* (výšky) klesne pod 0m. V tuto chvíli odečítáme rychlost, kterou jsme dosedli na přistávací plochu (v schématu označeno jako "intercept speed").

### <span id="page-32-1"></span>**4.2 Rozšířený model**

Po úspěšném sestavení 1DoF modelu a jeho validaci můžeme přejít na 3DoF model. Mezi tyto stupně volnosti se řadí *výška* (poloha v ose Z), *poloha* v ose X a náklon  $\gamma$  okolo osy **Y'** (označeno v nákresu [11\)](#page-22-1). Narozdíl od 1DoF modelu jsme tento postavili na bázi vektorů. Výhoda tohoto řešení je, že je kompaktní na zápis, lze ho jednoduše rozšířit a zároveň výpočet polohy je shodný pro 3DoF i případný 6DoF systémy, kdy záleží pouze na velikosti vstupních vektorů. Oproti běžnému řešení úhlem letu a skalární rychlosti je zároveň toto řešení více využíváno v praxi.

<span id="page-32-2"></span>
$$
\frac{d\vec{v}}{dt} = \frac{\mu_e}{|\vec{r}|^3}(-\vec{r}) + \frac{T}{m}\hat{v} + \frac{D}{m}(-\hat{v})
$$
\n(16)

Význam jednotlivých veličin:

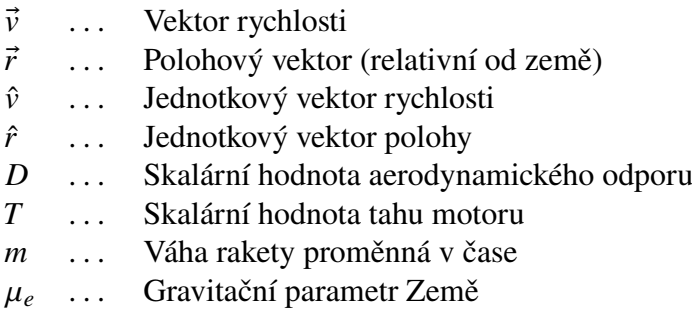

Alternativně lze také na rovnici [\(16\)](#page-32-2) nahlížet jako na součet jednotlivých vektorů zrychlení

$$
\vec{a}(t) = \vec{g}(t) + \vec{a}_t(t) + \vec{a}_d(t),\tag{17}
$$

kde veličiny  $\vec{a}_t(t)$  a  $\vec{a}_d(t)$  představují zrychlení vytvořené *tahem* a *odporem* vzduchu proměnné v čase. Jak můžeme vidět, v případě tohoto modelu pracujeme i s proměnným *gravitačním zrychlením* v čase, resp. závislým na současné *výšce* i *posunu* (poloze). Stejně jako u 1DoF modelu můžeme *polohový* vektor  $\vec{r}$  vyjádřit jako integraci vektoru rychlosti  $\vec{v}$  (jeho složek).

$$
\vec{v} = \frac{d\vec{r}}{dt} \tag{18}
$$

Systém pro určení *váhy* rakety a *aerodynamického* odporu je v tomto případě shodný s 1DoF systémem. To znamená, že i vstupem do *odporu* zde bude absolutní hodnota rychlosti |®|, kterou budeme počítat jako euklidovskou normu vektoru  $\vec{v}$ .

Naopak z polohy  $\vec{r}$  budeme brát pouze výškovou souřadnici, což znamená  $\vec{r}_z$  za předpokladu, že tento vektor budeme vyjadřovat jako

$$
\vec{r} = \begin{bmatrix} r_z \\ r_x \end{bmatrix},\tag{19}
$$

vybíráme pouze složku . *Odpor* je zde tedy vyjádřen jako funkce

$$
D(h, v) = D(r_z, |\vec{v}|). \tag{20}
$$

Tím dostaneme skalární (absolutní) hodnotu aerodynamického odporu působícího na naší raketu v protisměru letu. Dle rovnice

$$
\vec{a_d} = \frac{D}{m}(-\hat{v})\tag{21}
$$

získáváme jednotlivé složky odporového zrychlení  $\vec{a_d}$  vztahem pro aboslutní odpor vynásobeným negovaným jednotkovým vektorem rychlosti, který by měl odpovídat rychlosti letu ˆ. Tento vektor získáme normalizováním vektoru rychlosti  $\vec{v}$ . Popisovaný postup můžeme vidět implementovaný na schematu v obr. [20.](#page-34-0)

#### <span id="page-33-0"></span>**4.2.1 Počáteční podmínky**

Pro tento druh simulace je také důležité nastavit počáteční podmínky. Protože nám vektor rychlosti  $\vec{v}$ , resp. jeho normalizovaná forma  $\hat{v}$  určuje směr působení dalších sil, je nutné začít s

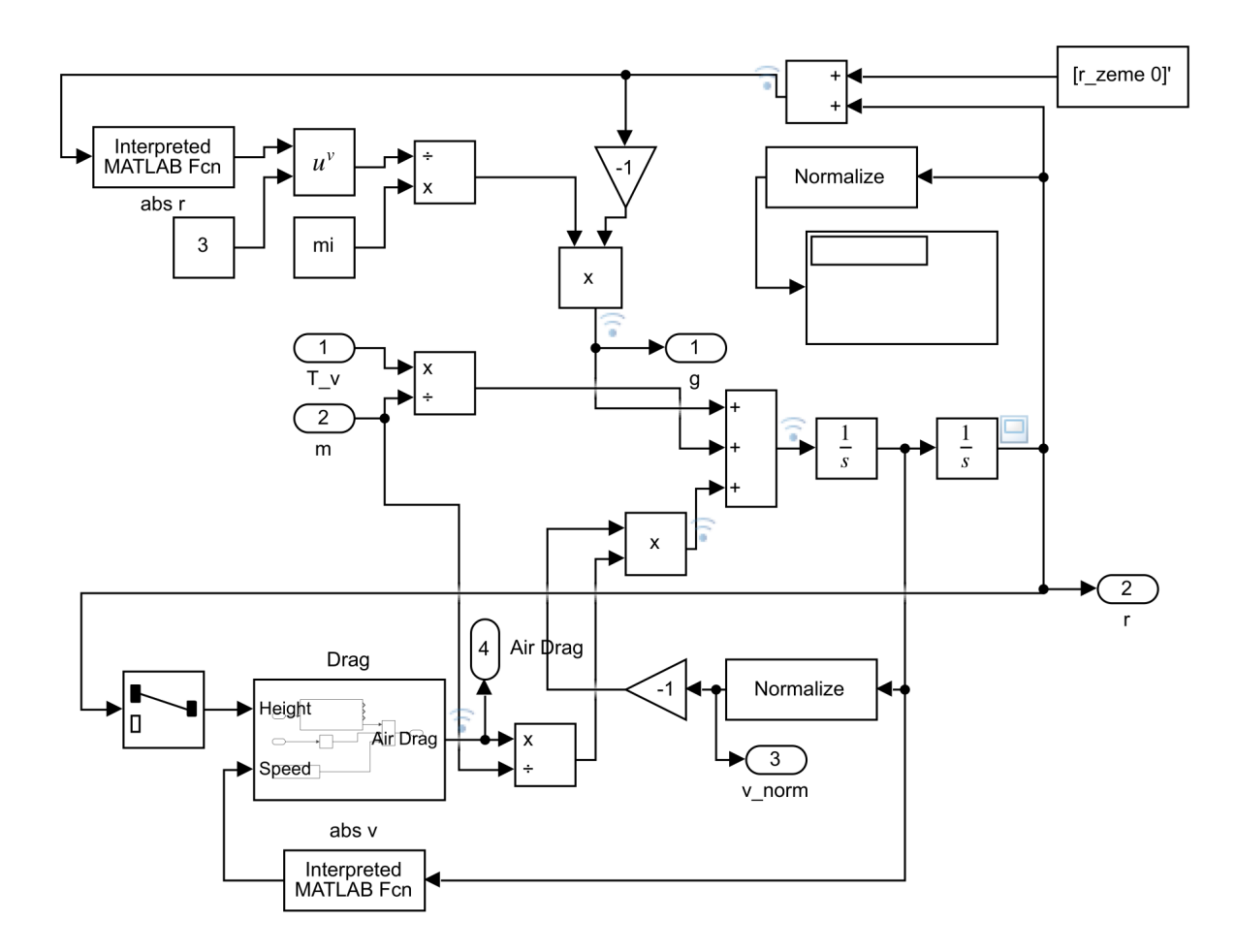

<span id="page-34-0"></span>Obrázek 20: Schéma implementace pohybové rovnice v Simulinku

ním jakožto nenulovým vektorem ˆ. Při počátku v nulové výšce (na rampě) chceme, aby tento vektor byl kolmý k zemi a krátce po startu jsme v této orientaci zůstali, protože požadujeme aby raketa začala svůj zatáčecí manévr až v určité výšce a rychlosti (v praxi bývá tento směr označován jako *zenith*). V případě požadovaného startu při "nulových" počátečních podmínkách *pozice* je potřeba, aby byla zavedena minimální rychlost, např.:

$$
\vec{v_0} = \begin{bmatrix} 0.01 \\ 0 \end{bmatrix},\tag{22}
$$

tím pádem bude počáteční jednotkový vektor

$$
\hat{v}_0 = \begin{bmatrix} 1 \\ 0 \end{bmatrix} . \tag{23}
$$

V případě nenulových počátečních podmínek se na ně **nekladou**, žádné další požadavky. Je požadováno pouze jejich zavedení v každém případě.

#### <span id="page-35-0"></span>**4.2.2 Gravitace a gravitační zatočení**

Jak již bylo zmíněno, tak v tomto modelu budeme počítat s časově (resp. polohově) proměnným gravitačním zrychlením  $g(t)$ . To lze pro danou polohu  $\vec{r}$  spočítat jako

<span id="page-35-2"></span>
$$
\vec{g}_t(t) = \frac{\mu_e}{|\vec{r}|}(-\vec{r}).
$$
\n(24)

Konstanta  $\mu_e$  v tomto vzorci představuje gravitační parametr a jeho hodnota pro planetu Zemi je uvedena v tab. [3.](#page-29-0) [\[29\]](#page-63-12) Výsledkem této rovnice je vektor gravitačního zrychlení vzhledem ke středu gravitačního tělesa (v tomto případě planety). Z toho plyne, že pro zadaný vztah [\(24\)](#page-35-2) je nutné využít vektor  $\vec{r}$  s přičteným poloměrem Země  $R_z$  (opět uveden v tab. [3\)](#page-29-0) k výškové složce vektoru  $r_z$ .

$$
\vec{r_{in}} = \vec{r} + \begin{bmatrix} R_z \\ 0 \end{bmatrix} \tag{25}
$$

Implementaci tohoto výpočtu lze nalézt v obr. [20.](#page-34-0) Díky tomuto výpočtu se nám vlivem působení jednotlivých složek zrychlení na raketu promítne do výsledného rychlostního vetkoru  $\hat{v}$ jev tzv. *gravitačního zatočení* (naznačuje obr. [21\)](#page-36-2). Ten nastavene ve chvíli, kdy raketa vyjde ze *zenit* směru a započne let pod úhlem. Vlivem tohoto jevu není pro rakety potřeba ve větší míře řídit úhel náklonu.

V případě tohoto modelu se gravitační zatočení propisuje **pouze** do vektoru ®, nikoli do úhlu natočení  $\gamma$  a je tedy nutné tento úhel aktivně řídit.

#### <span id="page-35-1"></span>**4.2.3 Setrvačnost**

Vzhledem k tomu, že u 3DoF modelu již máme i úhel náklonu  $\gamma$ , musíme určit i *moment setrvačnosti* , který se na jeho poloze bude projevovat. Již jsme diskutovali problém *těžiště*

<span id="page-36-1"></span>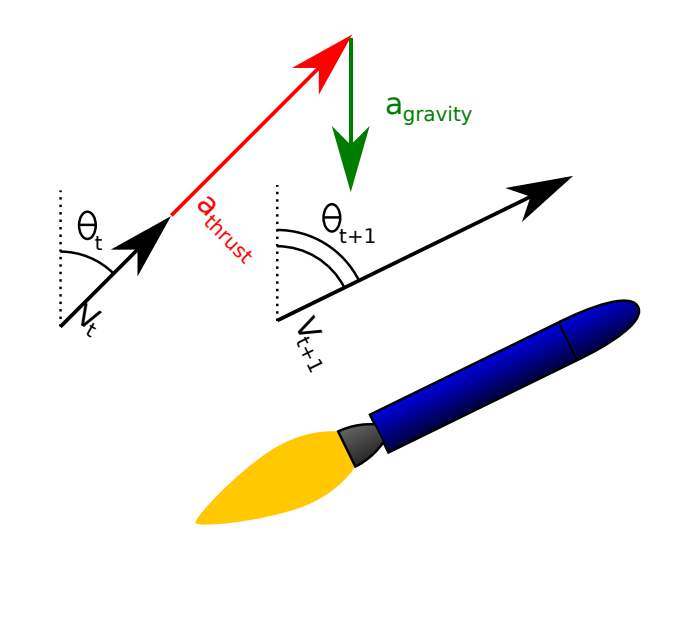

Obrázek 21: Působení gravitačního zatočení (zdroj: Andrew Buck)

a došli k závěru, že střed prvního stupně je jeho vhodnou aproximací. Pro jeho určení lze v tomto případě využít integrace přes těleso:

<span id="page-36-2"></span>
$$
I = \int_0^m \left(\frac{d_{fs}}{2}\right)^2 dm.
$$
 (26)

Hodnota  $d_{fs}$  v rámci něj představuje poloměr tohoto stupně (tab. [1\)](#page-25-3) a  $m$  jeho váhu. V rámci výpočtu budeme využívat proměnný *moment setrvačnosti*

$$
I(t) = m(t) \cdot \left(\frac{d_{fs}}{2}\right)^2.
$$
 (27)

V rámci schematu (obr. [22\)](#page-37-0) ji nalezneme ve fialové oblasti pod označením "Inertia".

#### <span id="page-36-0"></span>**4.2.4 Gimballing motoru**

Jednou z diskutovaných možností změny orientace rakety bylo pomocí gimballu motoru. Ten dle obr. [12](#page-23-2) může hýbat motorem pod úhlem  $\alpha$ . Tím dojde k rozdělení tahu  $\vec{T}$  působícího na raketu do 2 složek  $T_{X'}$  a  $T_{Z'}$ . Složka  $T_{X'}$ , která je kolmá na hlavní osu rakety poté vytváří silový moment okolo [COM,](#page-8-11) který vytváří změnu orientace (nákonu) rakety  $\gamma$ .

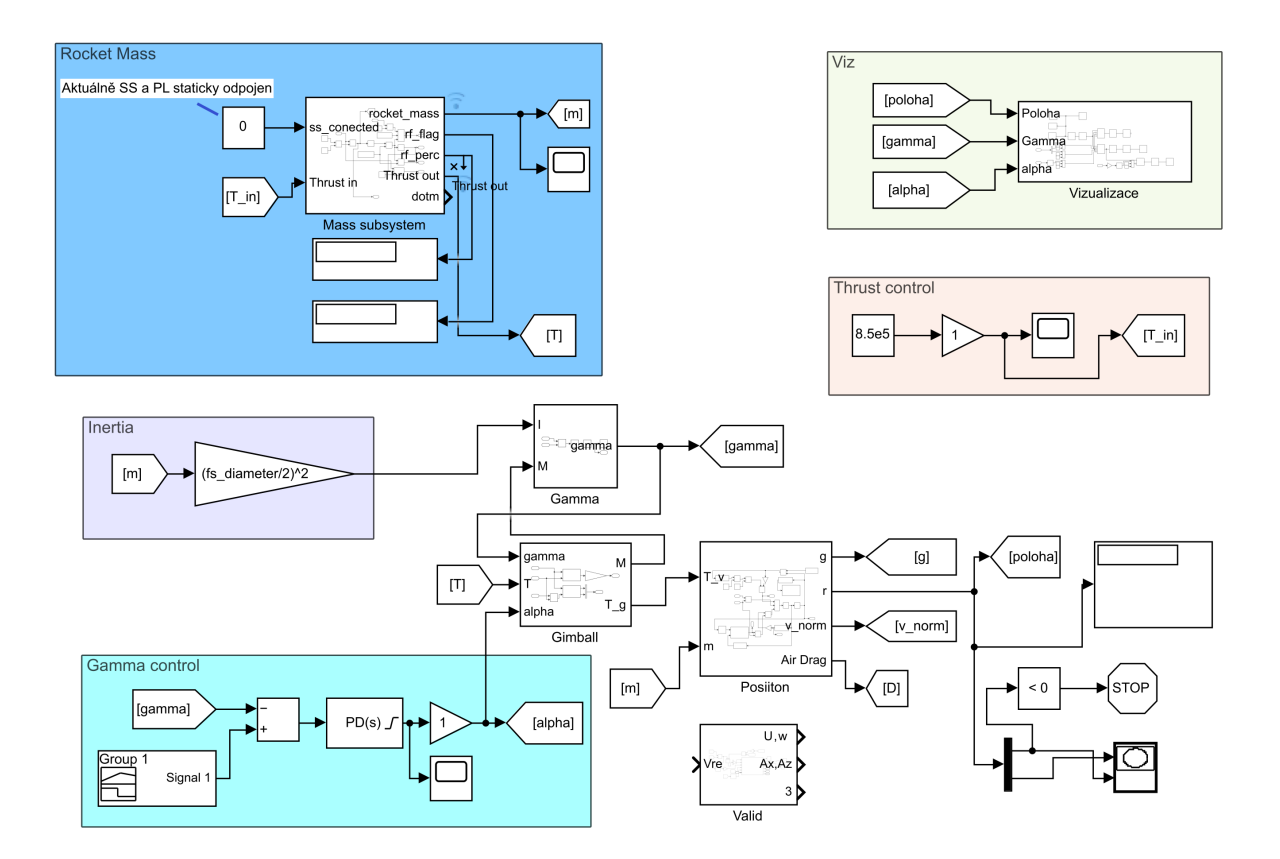

<span id="page-37-0"></span>Obrázek 22: Kompletní schéma 3DoF modelu v Simulinku

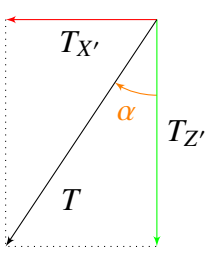

Obrázek 23: Rozložení vektoru tahu

Tento přístup však vyžaduje změnu rovnice [\(16\)](#page-32-2) tak, aby tento fakt započítala.

$$
\frac{d\vec{v}}{dt} = \frac{\mu_e}{|\vec{r}|^3}(-\vec{r}) + \frac{\vec{T}}{m} + \frac{D}{m}(-\hat{v})
$$
\n(28)

Jak můžeme vidět, tak u *tahu* došlo k odstranění násobení směrovým vektorem rychlosti  $\hat{v}$  a jeho nahrazení za vektor tahu  $\overline{T}$ , který nyní bude vstupem polohového subsystému modelu a udávat současný tah ve vztahu k *absolutnímu* souřadnicovému systému.

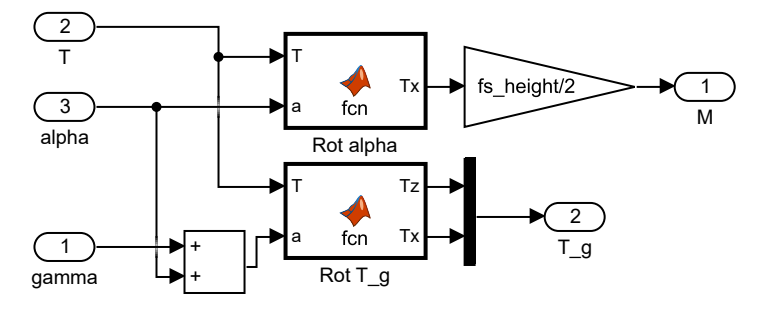

Obrázek 24: Simulink schéma pro gimballing motoru a výpočet vektoru tahu v abs. souřad. systému

V rámci implementace jsme nejdříve museli provést rozložení tahu  $\vec{T}$  na jednotlivé složky pro získání velikosti  $T_{X'}$ . Ta, jak bylo řečeno, je klíčová pro výpočet *silového momentu* M, ale protože známe pouze skalární/absolutní hodnotu tahu  $T$  a úhel gimballu  $\alpha$ , musíme spočítat samotnou hodnotu tahu  $\vec{T}$  ve vztahu k souřad. systému rakety. Označme ho  $\vec{T}_R$ .

<span id="page-38-0"></span>
$$
\vec{T}_R = \begin{bmatrix} T_{Z'} \\ T_{X'} \end{bmatrix} \tag{29}
$$

Pro účely výpočtu navíc rozšíříme tento vektor o třetí nulový člen a z počátku mu přiřadíme jeho skalární hodnotu ve směru **Z'**.

$$
\vec{T}_{R0} = \begin{bmatrix} T \\ 0 \\ 0 \end{bmatrix} \tag{30}
$$

Díky tomu nyní můžeme provést jeho otočení o úhel  $\alpha$  pomocí matice rotace.

$$
\vec{T}_R = Rot(\alpha) \cdot \vec{T}_{R0} \tag{31}
$$

Moment ze složky nyní získáme přenásobením vzdálenosti od těžiště (polovina výšky prvního stupně  $h_{fs}$ ).

$$
M = T_{X'} \frac{h_{fs}}{2} \tag{32}
$$

Ze získaného momentu M poté modelujeme náklon  $\gamma$ . Díky tomu můžeme poté spočítat působení *tahu* v absolutním souřad. systému. Celkový úhel, ve kterém bude tah působit je součet  $\alpha$  a  $\gamma$ .

$$
\vec{T} = Rot(\gamma + \alpha) \cdot \vec{T_{R0}}
$$
\n(33)

Rotace úhlů byly v rámci Simulilnku implementovány jako Matlab funkce (obr. [24\)](#page-38-0).

#### <span id="page-39-0"></span>**4.2.5 Náklon/orientace**

Orientaci rakety  $\gamma$  můžeme modelovat za pomocí známého silového momentu  $M$  a momentu setrvačnosti I. Díky těmto dvěma veličinám lze vyjádřit úhlová rychlost náklonu  $q$ . [\[30\]](#page-63-13)

$$
q = \frac{M}{I} \tag{34}
$$

Hledaná poloha  $\gamma$  je poté jeho druhou časovou integrací. [\[31\]](#page-63-14)

$$
\gamma = \iint_{t} q \, dt \tag{35}
$$

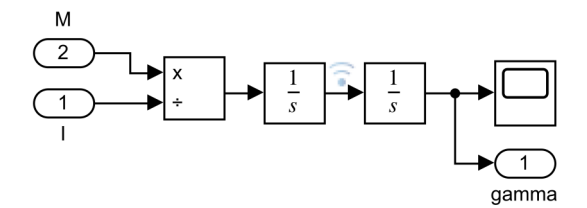

Obrázek 25: Simulink schéma pro výpočet náklonu

#### <span id="page-39-1"></span>**4.3 Vizualizace**

Jak již bylo zmíněno, pro vizualizaci simulací byl využit nástroj SimScape. V rámci něj raketu představuje 3D model a tah kvádr (schéma na obr. [27\)](#page-40-0).

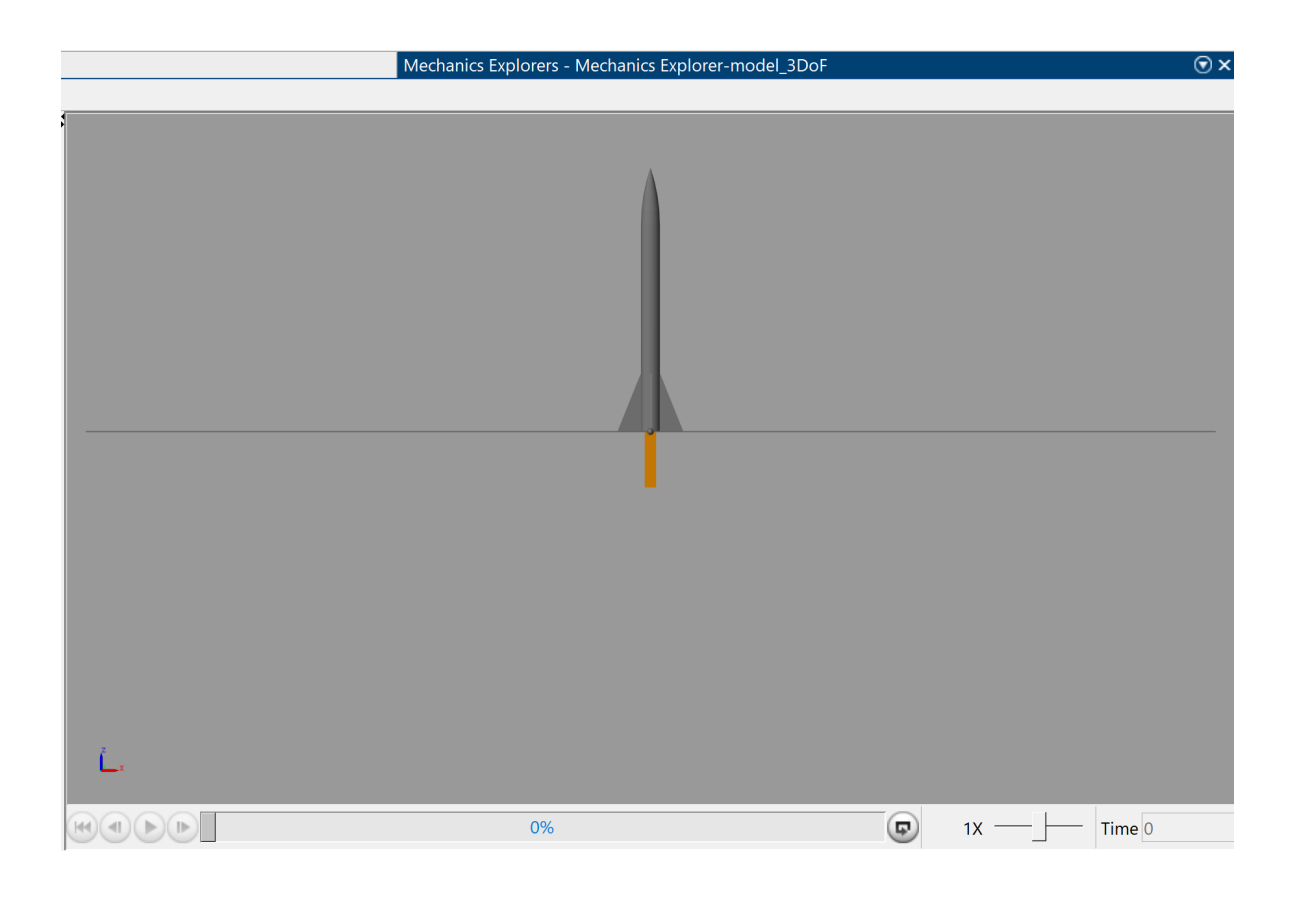

Obrázek 26: Ukázka vizualizace

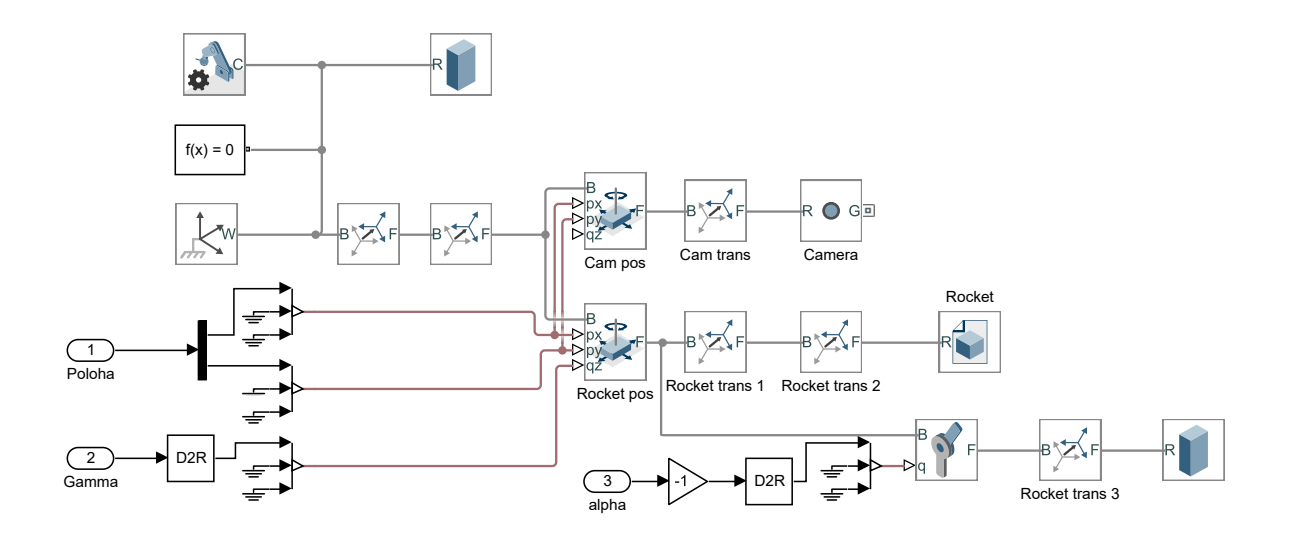

<span id="page-40-0"></span>Obrázek 27: Zapojení vizualizace v rámci Simulinku

## <span id="page-41-3"></span><span id="page-41-0"></span>**5 Řízení**

#### <span id="page-41-1"></span>**5.1 Problematika TWR**

Před tím, než se dostaneme k samotnému řízení si potřebujeme uvědomit jedno omezení, okolo kterého se tato problematika točí. Jde konkrétně o motor(y) a jeho parametry. Jak vyplývá z jejich vlastností, tak se můžeme pohybovat jen v určitém spektru tahu; od minimálního po maximální. Jejich příklady byly uvedeny v úvodu. Reálně může být i více parametrů ovlivňující tento rozsah tahu (jako např. jeho teplota), ale zůstaňme pouze u jeho parametrických hodnot.

U nosných raket se při jejich startu snažíme zejména o to, aby měli co nejvyšší poměr *tahu* vůči váze rakety (musí být větší než 1, aby se raketa mohla vůbec vznést). Ten se ozančuje jako *thrust-to-weight ratio* (zkráceně [TWR\)](#page-8-18). Při přistávacím manévru rakety bychom však pro ideální regulaci její rychlosti chtěli, abychom se pomocí škrcení tahu dostali pod hodnotu tohoto poměru menší než 1. Toho však lze dosáhnout pouze u specifických motorů jako jsou například *vodíkové*, které však nemusí být pro tyto účely vždy výhodné (*vysoká cena, malá hustota paliva, ...*). Tento poměr můžeme snížit tím, že raketě dáme více motorů a pro přistání aktivujeme jen daný počet. Toho se využívá i u naší [RV,](#page-8-15) která má 9 motorů a pro přistávací manévry využívá pouze 1 nebo kombinaci 3. Ani v případě použití jednoho motoru se zde však při malém množství paliva v tancích (řekněme pod 5%) nedostáváme s minimálním tahem pod poměr [TWR](#page-8-18) 1 a čím více paliva spotřebujeme, tím výš tento poměr poroste.

#### <span id="page-41-2"></span>**5.2 Seznámení s přístupem k řízení**

Problém s TWR v kombinaci s naším motorem, který umožňuje škrtit tah pouze na 40%, znamená že tah samotný nebudeme schopni efektivně řídit za pomoci zpětné vazby od polohové výšky. Objevuje se zde také další problém a to je *rychlostní limit*, do kterého se při kontaktu se zemí/přistávací platformou musíme vejít. Ten je pro náš konkrétní případ 5.5  $m \cdot s^{-1}$  (z tab. [1\)](#page-25-3). Pokud tuto podmínku splníme, můžeme poté přistání považovat za úspěšné.

Na obr. [28](#page-42-1) můžeme vidět nastíněný tok informací v rámci celého systému rakety. Centrem systému je model rakety, který jsme popsali v sekci [4.](#page-27-0) Pro jeho funkčnost je potřeba stanovit počáteční podmínky (p.p.) a parametry rakety, které byly řešeny v sekci [3.5.](#page-25-1) Součástí parametrů také bereme konstanty simulace z tab. [3.](#page-29-0) Prvními z počátečních podmínek jsou:

- **stav paliva** (prvního a druhého stupně)
- **hmotnost nákladu**
- **připojení nákladu a druhého stupně**

Na bázi těchto p.p. se poté počítá *počáteční váha* rakety, která je důležitá k určení současné hmotnosti (). Dalšími p.p. je počáteční *poloha* rakety a její *rychlost*. Ty budeme využívat k

<span id="page-42-0"></span>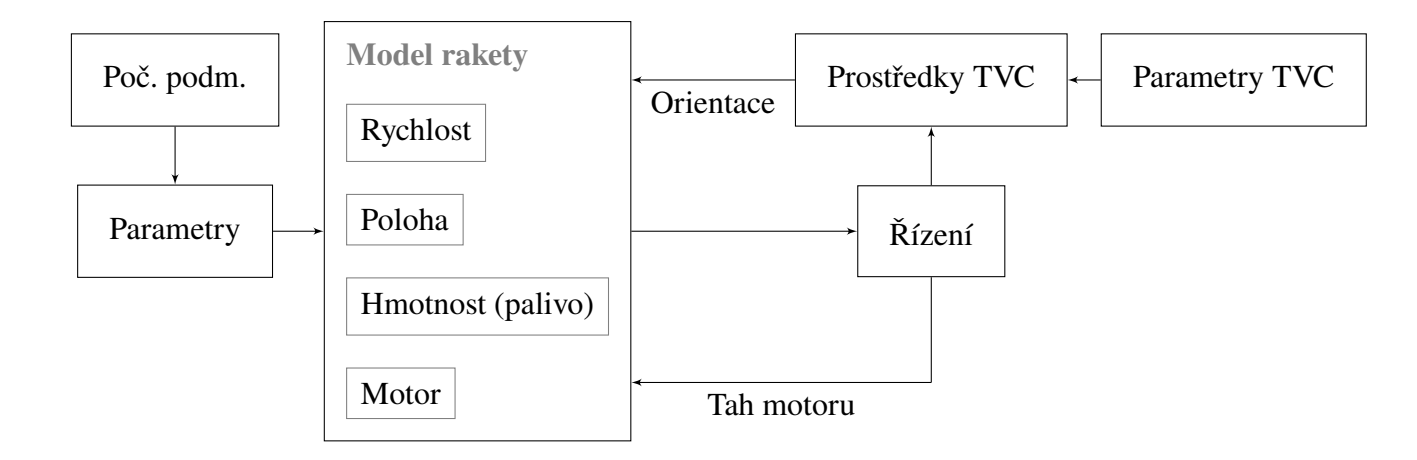

<span id="page-42-1"></span>Obrázek 28: Průběh informací při zjednodušeném řízení rakety.

umístění rakety na letovou trajektorii. Tu nalezneme na obr. [29.](#page-43-2) Můžeme vidět, že let započne, jak jsme popisovali, vertikálním vzletem s náledným zatočením a manévrem gravitačního zatočení. Po odpojení 2. stupně se poté 1. stupeň otočí za pomoci [RCS](#page-8-3) a provede tzv. *boostback burn*, tedy zážeh v protisměru letu. Ten sníží jeho rychlost a započne tak volný pád. Ten následuje tzv. *entry burn* (vstupní zážeh), kdy dojde ke snížení rychlosti při vstupu do atmosféry a důsledkem toho i ke snížení tlaku na tělo rakety a stabilizaci její trajektorie. Poté v určité výšce započne *přistávací zážeh* a následné přistání. Právě do této polohy bnychom chtěli raketu v našich příkladech umístit a vyzkoušet, zda naše řízení bude schopno bezpečně přistát ze stejné polohy a s přibližně stejnou přesností. Při prostorovém (nebo plošném) přistání bude také nutné brát v potaz velikost *přistávací platfotmy*, která je velká přibližně  $70x50$ m a budeme ji považovat za limit, který musí dodržet výsledná poloha  $X$  a  $Y$  při přistání.

Samotné řízení poté bude řešit požadavky na *polohu* a *orintaci*, čímž bude dávat povely *motoru* a *TVC* systému, který je v současné podobě modelu pouze *gimball* motoru. Řízení jako takové se bude skládat ze více částí:

- dopředná vazba
- zpětná vazba
- řídící logika

Jak již bylo zmíněno, tak použití zpětné vazby jako hlavního způsobu řízení není pro tuto problematiku a náš konkrétní příklad vhodné. Musíme se tedy ve velké míře spoléhat na *dopřednou vazbu*, kde budeme využívat znalosti modelu k určení průběhu *tahu* tak, abychom ideálně našli bod letu, ve kterém spustíme motor(y) a přesně při doteku s platformou docílíme rychlosti, která je v našem požadovaném limitu. Tento manévr je v praxi označován jako tzv. *suicide burn* (sebevražedný zážeh), protože je založen na přesném načasování.

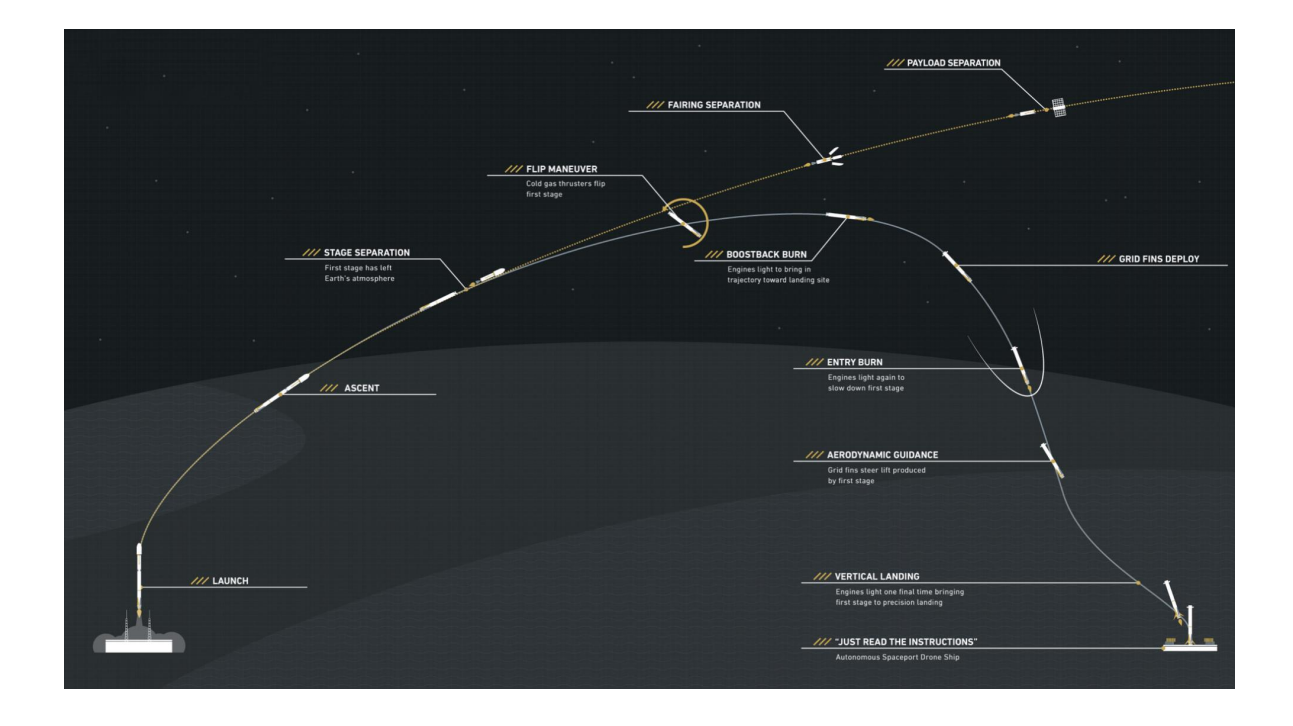

<span id="page-43-2"></span>Obrázek 29: Příklad letového profilu rakety Falcon 9 (zdroj: Uživatelský manuál Falcon 9)

### <span id="page-43-0"></span>**5.3 Řízení 1DoF modelu**

Pro ověření možnosti regulovat rychlost pádu rakety pomocí tahu motoru v jedné dimenzi jsme implementovali 3 možná řešení/přístupy k regulaci:

- 1. PD zpětnovazební řízení
- 2. dopředná vazba získaná zpětnou simulací
- 3. numerické řešení ze simulace

#### <span id="page-43-1"></span>**5.3.1 PD zpětnovazební řízení**

Pro ověření funkčnosti samotné řidící smyčky jsme využili běžný způsob zpětné vazby za pomoci **PD regulátoru**. Integrační složka byla vynechána, protože nás zajímá zejména budoucí vývoj veličiny (zajišťuje derivační složka). Integrace by nám do obvodu zanášela parazitní chování a potenciálně unášela vývoj tahu opačným směrem. Samotnou implementaci smyčky můžeme vidět v obr. [30,](#page-44-0) kde jsou imlementovány veškeré prvky řízení, které u 1DoF bude využívat. V současnosti nás zajímají zejména prvky PD regulátorů "PD height sat" a "PD height". Jejich vstupem je odchylka *výšky* od *setpointu*, který je nastaven na hodnotu 0. Vstupem do řídícího subsystému je výška, jejíž zapojení můžeme vidět na obr. [19.](#page-32-3) Jejich výstup byl při testování přímo napojen na výstup subsystému "T out".

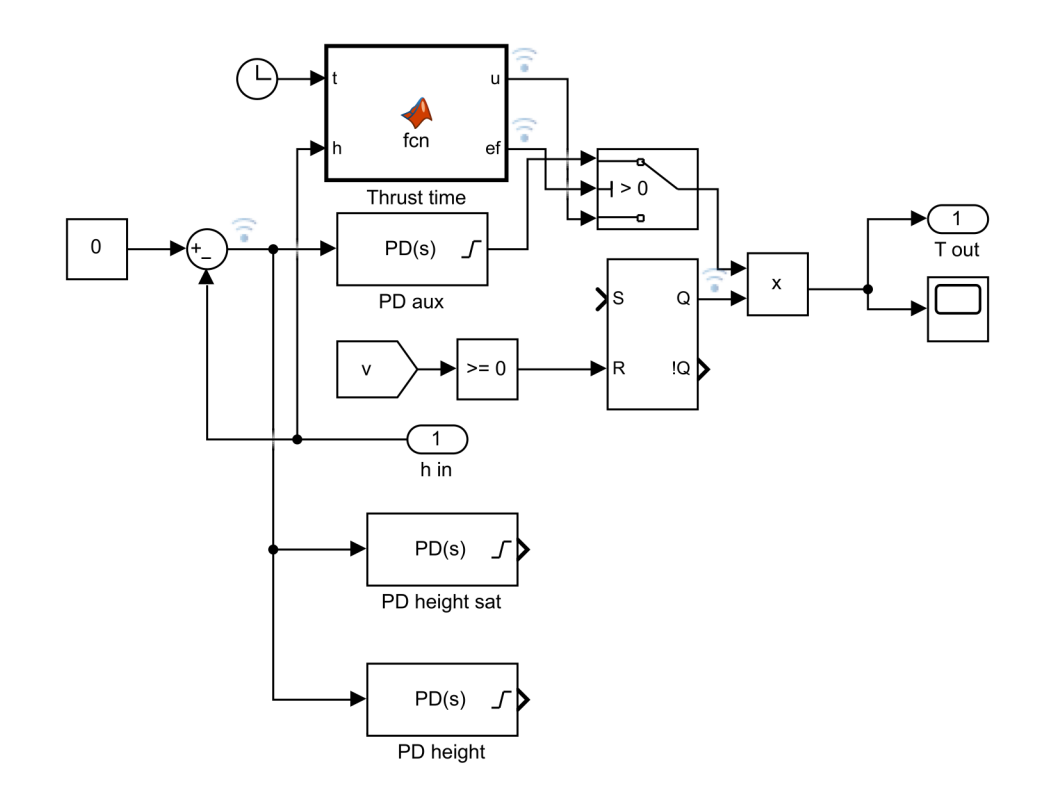

<span id="page-44-0"></span>Obrázek 30: Zapojení regulačního obvodu (a jeho variant) pro 1DoF

Jak z přechozího odstavce vyplývá, tak byly navrženy 2 varianty PD regulátoru pro přímou regulaci výšky pomocí tahu motoru. První varianta "PD height sat" má v sobě jak horní tak spodní saturaci výstupní hodnoty. Jak bylo zmíněno, tak výstupní hodnotou je zde *tah* a v tomto případě se bavíme konkrétně o varaintě pouze s*jedním* motorem. To znamená, že tah se může pohybovat v rozsahu od 350 $kN$  do 850 $kN$ . Právě tyto hodnoty v [N] saturujeme výstup regulátoru "PID height sat". Jeho parametry byly určeny za pomoci nástroje "PID Tuner", který se nálézá v rámci Matlabu. Ten linearizuje systém, do kterého je PID (a jeho případné varianty) zapojený a umožní uživateli ladit jeho paramety. Zde byl systém linearizován včetně saturace PD regulátoru, což je důvod pro vytvoření 2 samostatných regulátorů. Vyladěné parametry jednotlivých PD regulátorů lze nalézt v tab. [4.](#page-47-1)

Pro simulaci jsme v tomto případě zvolili z listu [2](#page-27-3) misi CRS-25 v upraveném formátu (resp. v jednom směru), protože nám bude sloužit jako benchmark pro 1DoF simulaci. Poč. podm.  $v_{0Z}$  nám zde představuje naší počáteční rychlost  $v_0$ . Výška  $h_0$ , ve které bude simulace začínat je poté dána p.p.  $p_{0Z}$ . Požadovanou konečnou výškou je v simulacích 0. V tabulce ji také najdeme jako  $p_{1Z}$ . Testy provádíme pouze s prvním stupněm a jeho váha paliva byla určena jako 2.8% celkové kapacity.

Varianta regulátoru se **saturací** dokázala raketu uřídit do nulové výšky (průběh na grafu [31\)](#page-45-0), avšak rychlost dotyku byla 24.7 $m \cdot s^{-1}$ , která je asi 4 násobkem limitu a došlo by tak k desktrukci rakety. Čas regulace byl zároveň 31.7s, což je o 6.7s delší čas než referenční. Tento způsob řízení tedy považujeme za neúspěšný, avšak do jisté míry funkční.

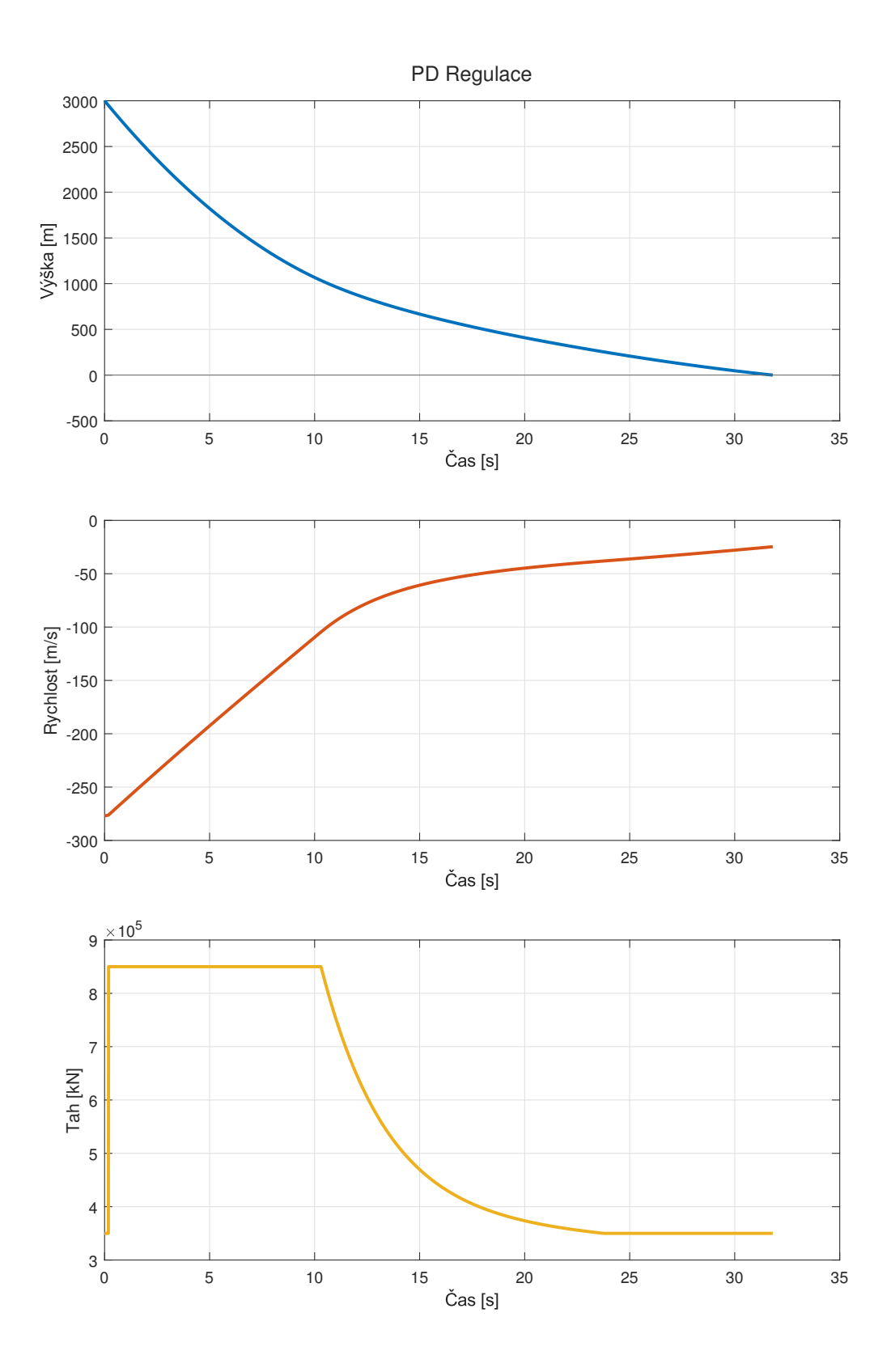

<span id="page-45-0"></span>Obrázek 31: 1DoF řízení pomocí PD regulace se saturací

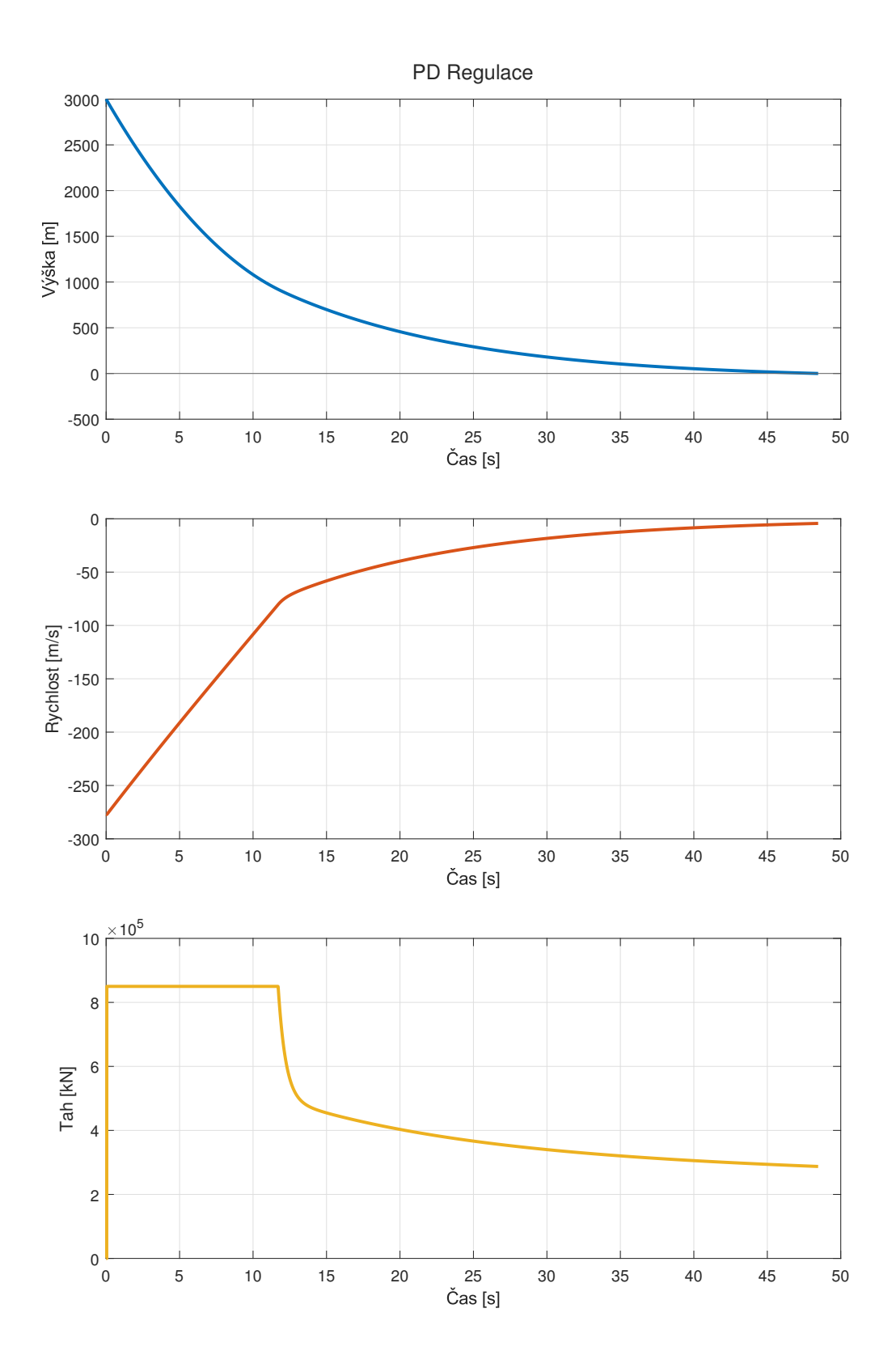

<span id="page-46-0"></span>Obrázek 32: 1DoF řízení pomocí PD regulace bez dolní saturace

| Regulátor     | $K_P$   | $K_D$   | Ν     |
|---------------|---------|---------|-------|
| PD height sat | 343.9   | 11477.7 | 36.13 |
| PD height     | 4872.25 | 66234   | 206.6 |
| PD aux        | 6300    | 250000  | 330   |

<span id="page-47-1"></span>Tabulka 4: Parametry PD regulátorů

Pro demostraci byl sestrojen i druhý PD regulátor s pracovním názvem "PD height", který má *spodní saturaci* sníženou na 0. Může tedy motor až vypnout, případně vytvořit minimální tah. Toho by reálně nešlo dosáhnout z již zmíněných důvodů. Jak ale můžeme vidět v testu na grafu [32,](#page-46-0) tak reálně tah klesá pouze lehce pod hodnotu  $300kN$ . To znamená, že potenciálně, pokud bychom měli motor s minimálním tahem nižším o  $50kN$ , mohli bychom dosáhnout přesného zpětnovazebního řízení bez problému TWR $_{MIN} > 1$ . I přesto, že je tato varianta řízení úspěšná ve smyslu dodržení limitu rychlosti (lze vidět v tab. [5\)](#page-52-0), tak je **pomalá**. Přistání trvá přibližně 2x déle oproti referenci.

#### <span id="page-47-0"></span>**5.3.2 Dopředná vazba zpětnou simulací**

Dopřednou vazbu si v tomto případě tedy můžeme představit jako předvypočítaný zážeh, na jehož konci bychom měli ideálně dosáhnout nulové rychlosti a výšky. Pro navržení dopředné vazby jsme se rozhodli ji popsat pomocí 3 parametrů, mezi které patří:

- výška počátku zážehu
- doba zážehu
- tah zážehu

První metoda, která byla pro výpočet těchto parametrů použita byla zpětná simulace. Teorie je zde taková, že se budeme snažit nasimulovat let rakety v opačném směru, tedy od přistávací plochy směrem k raketě, která právě přistává, resp. v tomto případě provádí volný pád a v místě, kde se setkají odebere požadované parametry. Z toho důvodu název "zpětná simulace". Jedná se tedy o jakési nepřímé numerické řešení.

Část pro stoupání rakety jsme sestavili stejně jako samotném 1DoF simulačním modelu. Zároveň zde ale bylo potřeba vyřešit, jak moc zakceleruje raketa ve volném pádu za dobu než se setká se její dvojicí. Toho bylo docíleno za pomoci vyjáření z rovnice volného pádu

$$
\Delta t = -\frac{v_0 + \sqrt{2(-g_0)h + v_0^2}}{g_0} \tag{36}
$$

, kde t je čas a  $v_0$  počáteční rychlost (z p.p.). Současnou rychlost poté můžeme zapsat jako

$$
v_2 = v_0 + g\Delta t. \tag{37}
$$

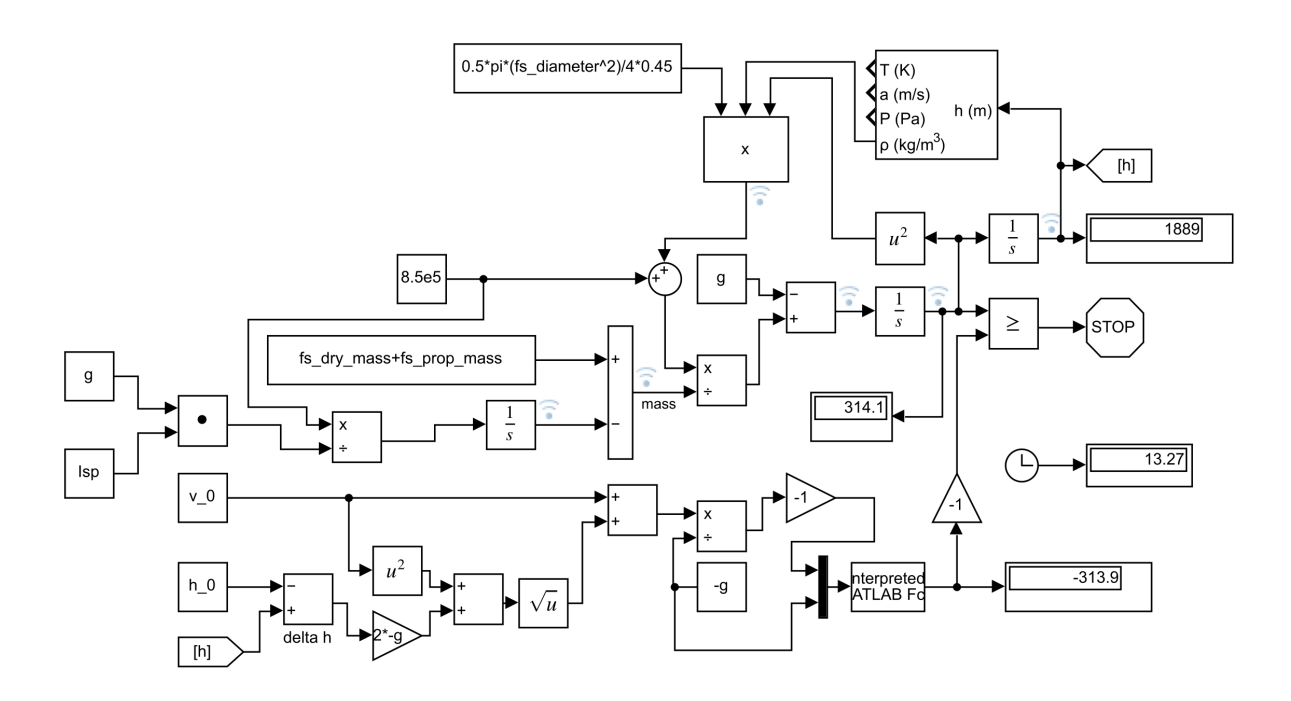

Obrázek 33: Model pro zpětnou simulaci

V moment, kdy se setká hodnota rychlosti  $v$  a  $v_2$ , je simulace ukončena a lze odečíst jednotlivé parametry. Tedy *výšku*, kde se setkali jako výšku, ve které započne zážeh, čas simulace jako čas potřebný pro zážeh a tah zážehu určený tahem, pro který byla počítána zpětná simulace.

Simulace s dopřednou vazbou pomocí těchto parametrů se velmi přiblížila nulové výšce (graf [34\)](#page-49-0), avšak nulové rychlosti dosáhla ve 114m. Tím pádem pak následoval volný pád a řízení bylo neúspěšné. Samotný model pro zpětný výpočet dělá na již takto silně abstraktním modelu další zjednodušení jako například zanedání odporu v jednom směru nebo nesprávný průběh váhy. Ten lze otočit, avšak tím pádem bychom museli stanovit v rámci počátečních podmínek simulace i přesnou váhu paliva rakety a mohli by nastat problémy s nedostatkem paliva při působení poruch.

Zkusme tedy do našeho řídícího systému navrhnout možnost po dokončení zážehu přepnout na zpětnovazební řízení podobně jako to dělají reálné rakety s použitím radaru. V tomto případě budeme využívat PD regulátor, který jsme si označili jako "aux". Abychom však v místě přepnutí řízení neměli lokální extrém, nastavíme počáteční parametry *zpětné simulace* například na rychlost  $15\frac{m}{s}$  a výšku 50m. Tím jsme získali souvislý průběh výšky. Rychlost při přistání je však stále téměr 3 násobek meze. Zpětná simulace je tedy slepou cestou.

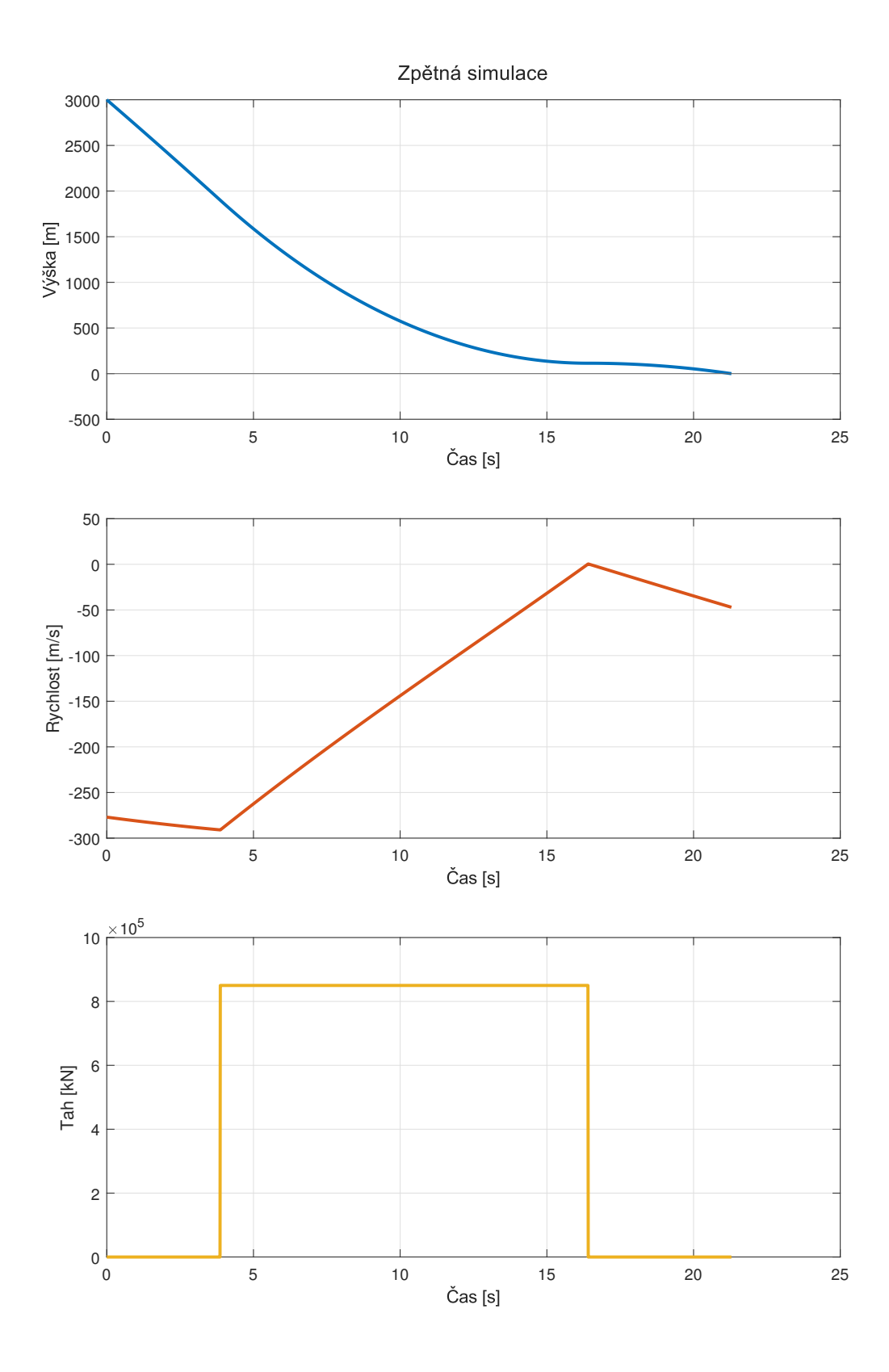

<span id="page-49-0"></span>Obrázek 34: Dopředná vazba s parametry ze zpětné simulace

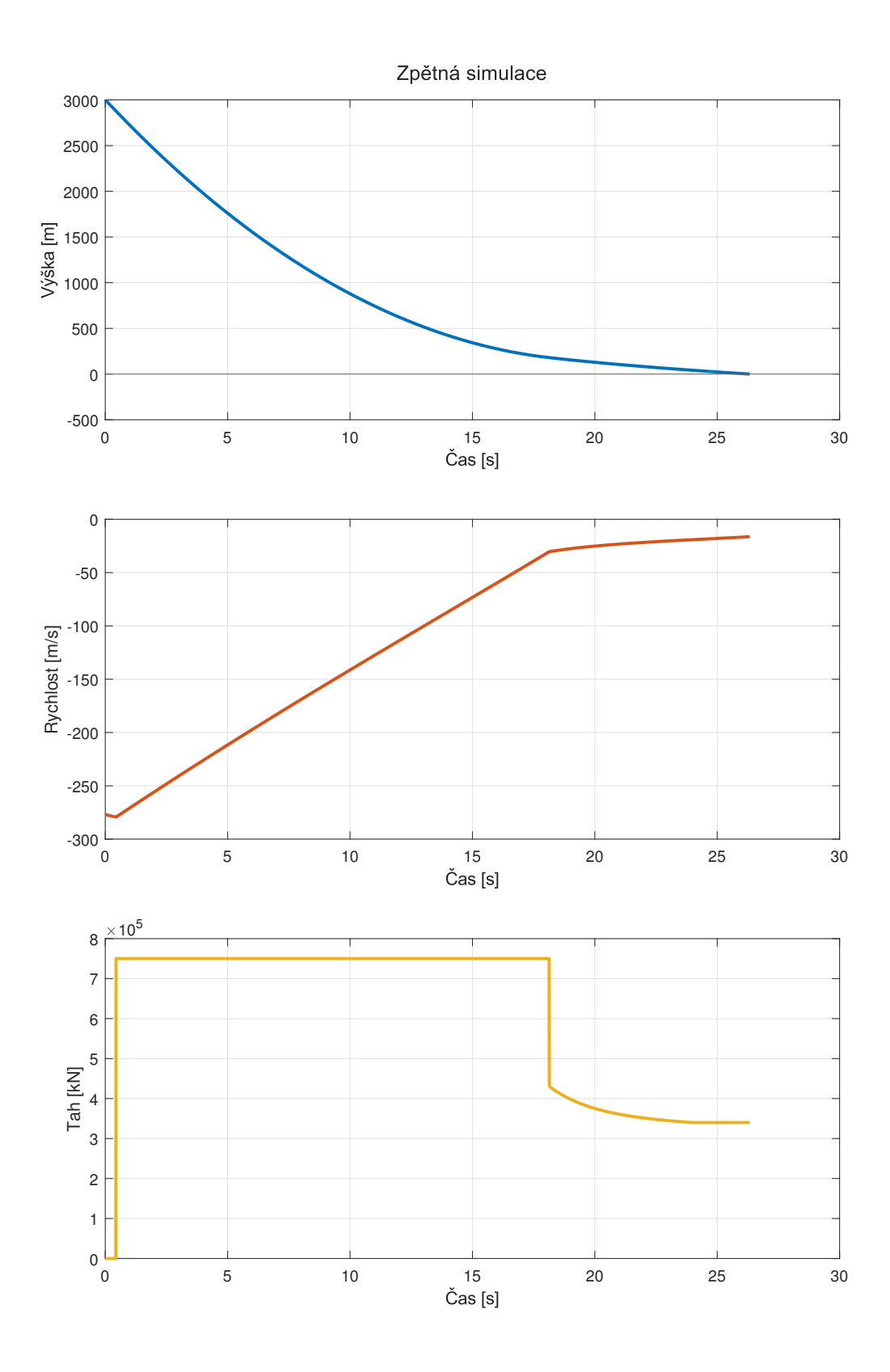

Obrázek 35: Dopředná vazba s parametry ze zpětné simulace a PD regulací

<span id="page-51-1"></span>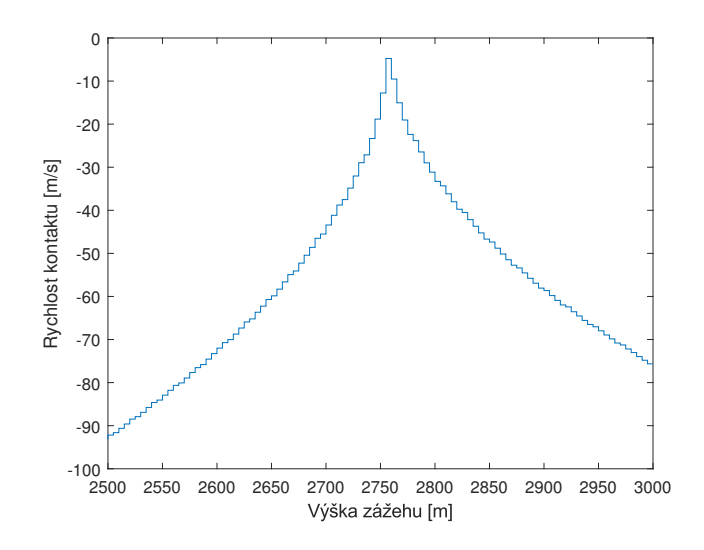

Obrázek 36: Metoda bisekce - rychlost doteku v jednotlivých výškových krocích

#### <span id="page-51-0"></span>**5.3.3 Dopředná vazba metodou bisekce**

Jak jsme ale z předešlých testů viděli, tak numerická metoda pro zjištění přesných parametrů pro zážeh může být vhodným přístupem. Vzhledem k tomu, že máme jen 3 parametry, můžeme *tah* považovat za konstatní po celou dobu zážehu. To nám dává 2 neznámé a to čas zážehu  $t_b$  a výšku zážehu  $h_b$ . Zároveň pokud jeden z těchto parametrů vhodně odhadneme, můžeme simulace a metody půlení intervalů zjistit navzájem jejich přesnou hodnotu, kdy dosáhneme v nulové výšce nulové rychlosti.

V prvním kroce si zvolíme požadovaný čas zážehu  $t<sub>b</sub>$ . Pro ten následně na celém rozsahu 0 až  $p_{0Z}$  po zvolených krocích k spustíme simulaci a odečítáme rychlost kontaktu (obr. [36\)](#page-51-1). Zde vybereme rychlost, u které máme nejnižší rychlost kontaktu (v absolutním měřítku). Pro tuto výšku  $h_b$  nyní analogicky spustíme simulaci pro rozsah časů. Zde zvolíme čas s nejnižší hodnotou výšky  $|v_I|$  (obr. [37\)](#page-52-1). Tento proces opakujeme se snižujícím se rozsahem a krokem  $k$ . Prakticky však nemá smysl hledat u času  $t_b$  přesnost vyšší jak 0.1s a u výšky 5m. Tato metoda má tu výhodu, že můžeme najít řešení pro libovolný bod s libovolnou přesností.

Pro případ, že nechceme spočítat parametry těsně na nadmořskou úroveň (výška 0m), můžeme využít pomocného PD regulátoru, který jsme sestavili v předešlém kroku, dopředně spočítat zážeh k určité výšce a o řízení do 0 se postará PD regulátor. Zároveň byla do řízení přidána kontrola, která vypne motor v případě, že se raketa nachází v nulové rychlosti v, případně by chtěla akcelerovat směřem vzhůru.

V rámci této metody jsme dostali řešení parametrů pro dopředný zážeh, díky kterým jsme se přiblížili rychlostí dotyku téměř nule. Zároveň se jedná o rychlé řízení v teorii rychlejší jak reference, avšak jedná se jen o 1D model. Tuto metodu však můžeme považovat za úspěšnou a výhodou je, že požadavky na její řešení lze libovolně formulovat. Nejedná se však o analytické řešení a má tak velkou náročnost na výpočetní výkon.

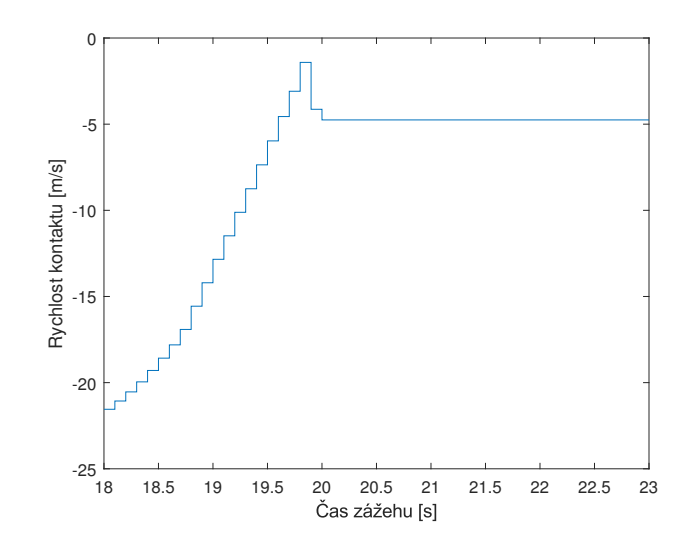

<span id="page-52-1"></span>Obrázek 37: Metoda bisekce - rychlost doteku v jednotlivých časových krocích

| <i>Rízení</i>              | Rychlost doteku $\lceil \frac{m}{s} \rceil$ | Délka přistání [s] | Rozdíl od reference $[s]$ |
|----------------------------|---------------------------------------------|--------------------|---------------------------|
| PD reg. se saturací        | 24.7                                        | 31.7               |                           |
| PD reg. se spod. sat.      | 4.3                                         | 48.5               | 23.5                      |
| Dopřed. vaz. dle z.s.      | 47                                          | 21.3               | $-3.7$                    |
| Dopřed. vaz. dle z.s. s PD | 16.6                                        | 26.3               |                           |
| Dopřed. vaz. dle bisekce   |                                             | 21.3               | $-3.7$                    |

<span id="page-52-0"></span>Tabulka 5: Výsledky pro jednotlivá 1DoF řízení

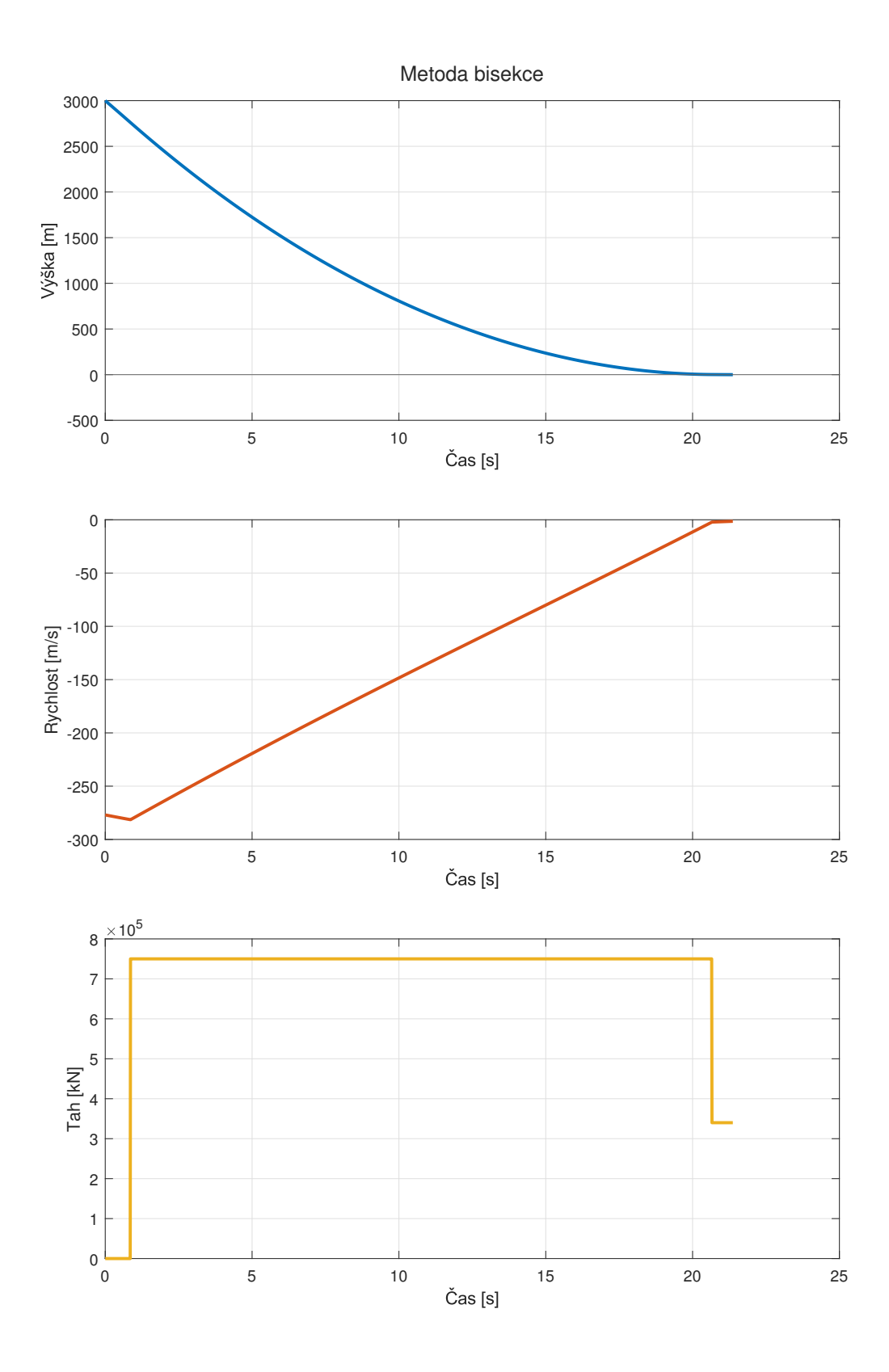

Obrázek 38: Dopředná vazba s parametry ze metody bisekce

### <span id="page-54-0"></span>**5.4 Řízení 3DoF modelu**

Protože jsme již ověřili schopnost přistávat s raketou v 1D prostoru, pokusíme se demonstrovat schopnost řízení ve 3DoF (2D). Samotná řídící úloha zde byla rozdělena do 3 podproblémů, kdy pokaždé byla ověřena určitá možnost řízení.

#### <span id="page-54-1"></span>**5.4.1 Řízení náklonu**

V první řadě potřebujeme implementovat jakousi "low-level" regulaci pro náklon rakety, tedy systém, který nám pomocí pomocí změny úhlu gimballu  $\alpha$  bude úvádět raketu do požadovaného úhlu náklonu  $\gamma$ , který je potřeba pro horizontální pohyb. Zde byl opět zvolen PD regulátor se saturovaným výstupem pro úhel  $\alpha$  od −45 do 45°. Jeho implementaci můžeme vidět na obr. [22](#page-37-0) v sekci "Gamma control". Funkčnost tohoto řízení můžeme oveřit tak, že nastavíme konstatní tah motoru a na požadovanou hodnotu  $\gamma$  přivedeme signál, který můžeme vidět zobrazený společně s výsledky v obr. [39.](#page-55-0) Požadujeme po raketě tedy vertikální let, poté rychlý přechod do náklonu 20◦ a pomalý návrat do vertikální orientace.

#### <span id="page-54-2"></span>**5.4.2 Demonstrace řízení**

Než budeme řídit samotné přistání, chceme ověřit, zda máme jednotlivé složky pohybu pod kontrolou. Implementujeme tedy vyšší úroveň řízení nad smyčkou starající se o regulaci úhlu  $\gamma$ . To rozdělíme do 2 úloh; řízení tahu motoru T na bázi požadované výšky  $p_{2Z}$  a řízení úhlu  $\gamma$ dle požadovné polohy v ose **X**. Pro tento případ byla navržena dvojice 2DoF PID regulátorů a nalezeny jejich paramety, do kterých byla zpětná vazba napojena od odečtané polohy v jejich respektivním směru a jako *setpoint* současnou hodnotu z požadované trajektorie polohy.

Pro test byla zvolena trajektorie tzv. "skoku", tedy že raketa provede krátké vertikální stoupání (do 50m), poté provede translaci po ose **X** (také o hodnotě 50m) a klesne zpět do nulové výšky. Výsledný průběh lze vidět v grafu [40.](#page-56-0) Řízení bylo dop jisté míry přesné a podmínky na *bezpečnost* (dodržení limitů) byly také splněny. Díky tomu jsme úspěšně demonstrovali, že naši raketu dokážeme plně řídit za pomoci požadované polohy.

#### <span id="page-54-3"></span>**5.4.3 Přistávací manévr**

Podobně jako v případě 1DoF přistání, i zde byla pro výpočet použita metoda bisekce, avšak při výpočtu bylo bráno do úvahy řízení polohy v ose **X** pomocí PID regulátoru z bodu [5.4.2.](#page-54-2) Rozsah hledaných parametrů se zde rozšířil o počáteční polohu zážehu v ose **X**. Tu jsme stejně jako *tah* nechali konstantně volenou (jako 0), protože hlavním faktorem zůstává *výška* a *čas zážehu*. Z listu [2](#page-27-3) jsme zvolily zbylé 2 sady počátečních podmínek, pro které jsme počítali zážeh. Zároveň i zde byl navržen PD regulátor, který se staral o kontrolu tahu po dokončení předpočítaného zážehu.

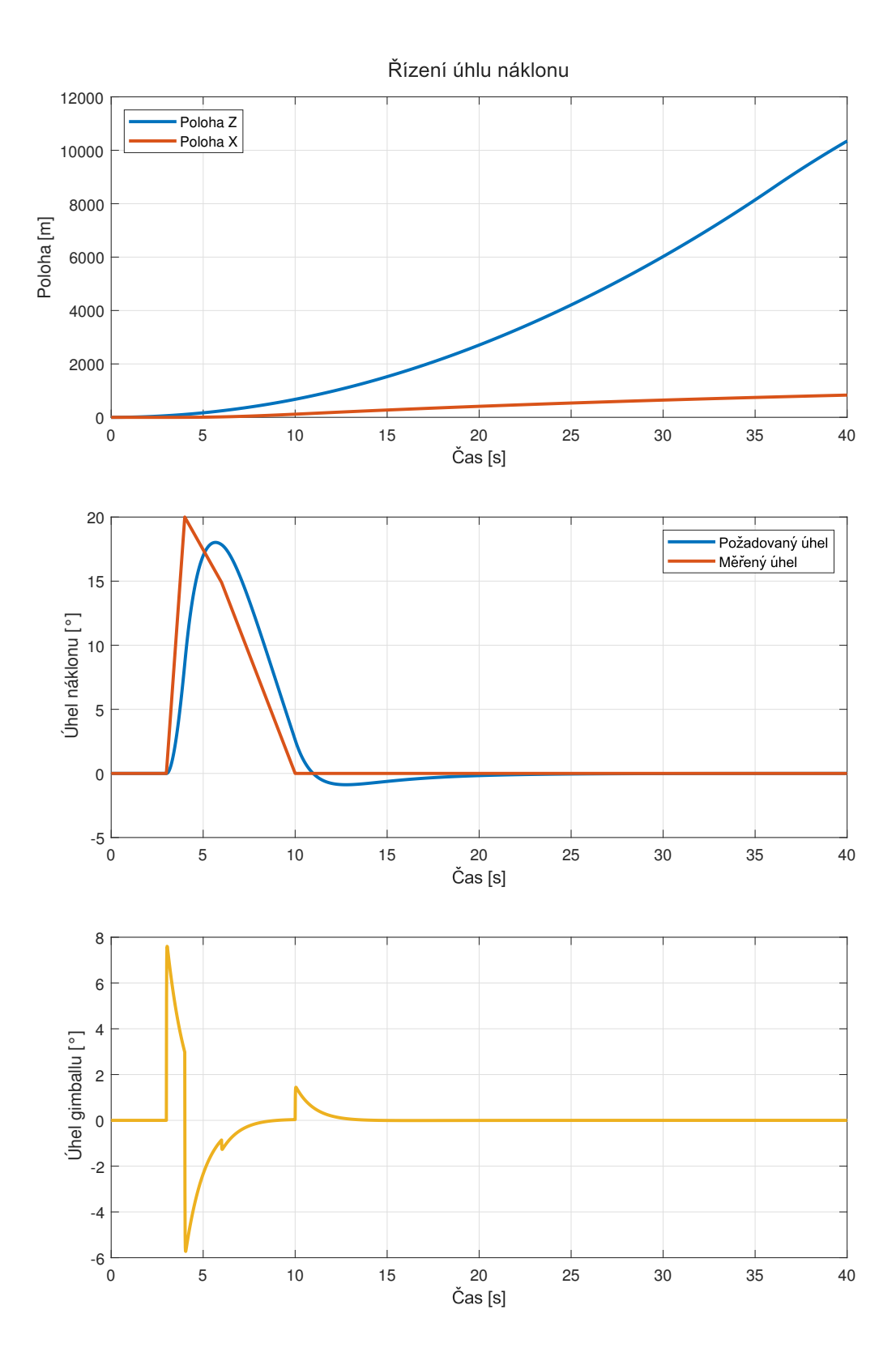

<span id="page-55-0"></span>Obrázek 39: Řízení náklonu rakety pomocí změny úhlu gimballu motoru

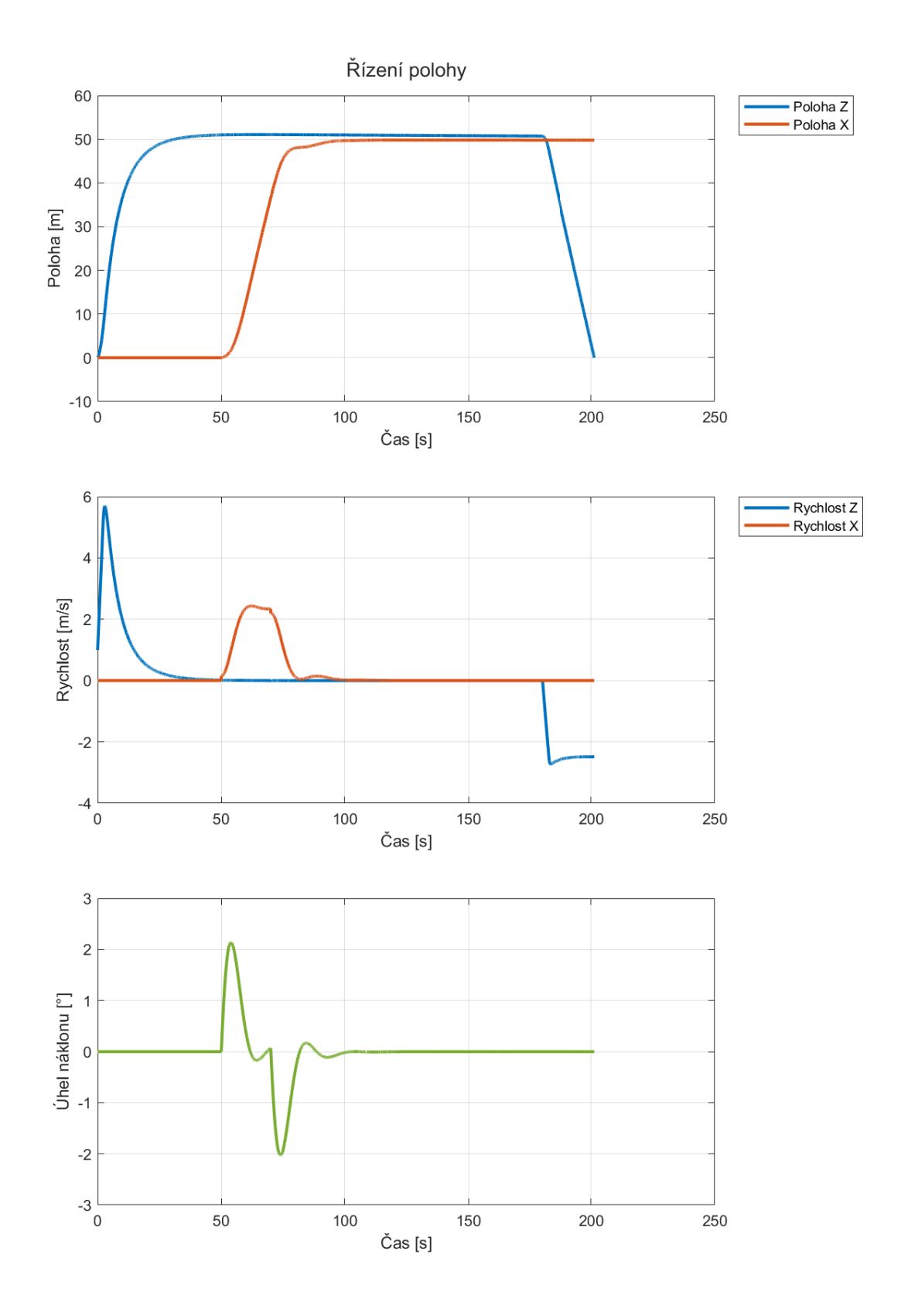

<span id="page-56-0"></span>Obrázek 40: Řízení polohy rakety při skokovém menévru

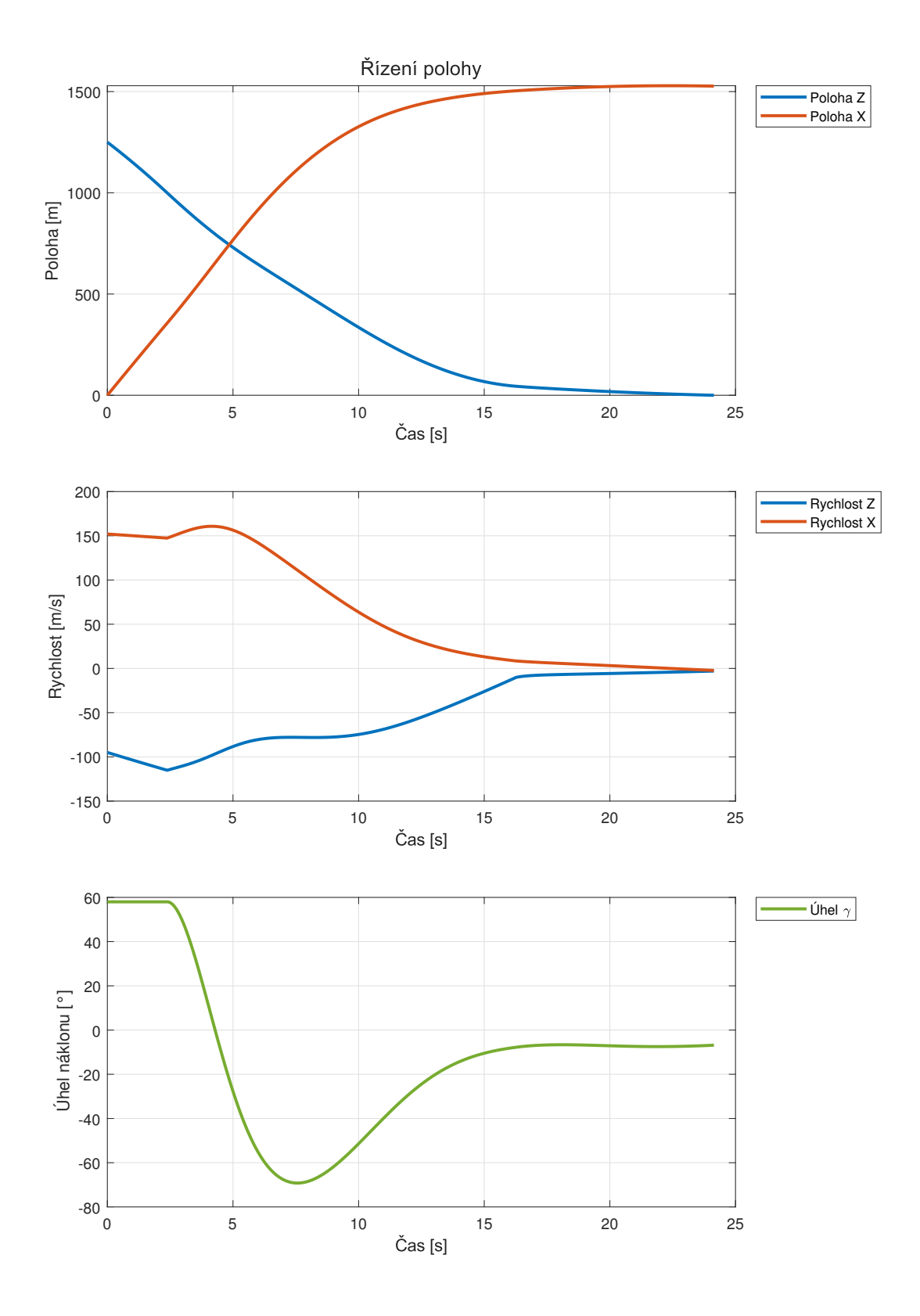

Obrázek 41: Řízení polohy rakety při přistávacím manévru - příklad 1

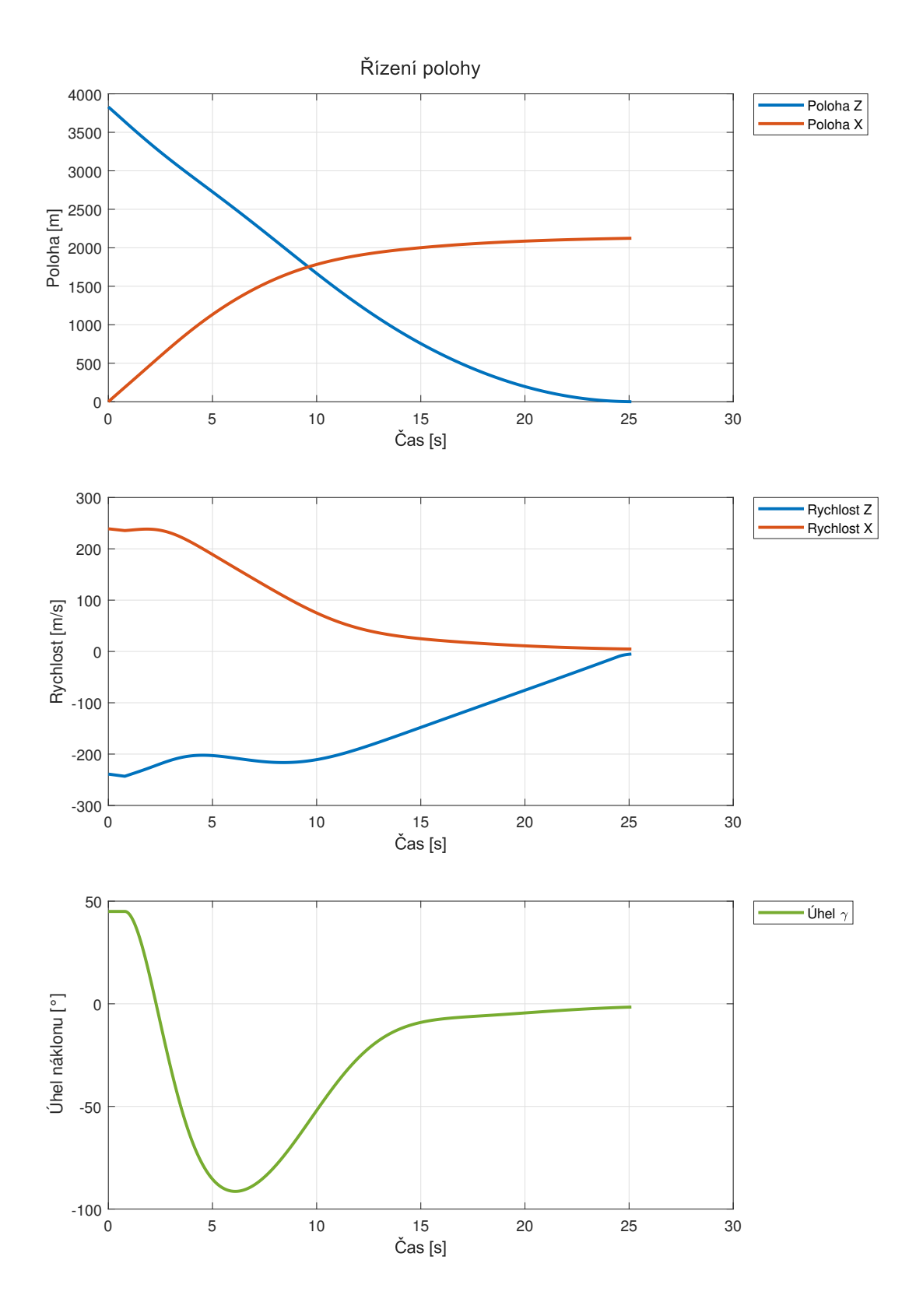

Obrázek 42: Řízení polohy rakety při přistávacím manévru - příklad 2

|          | $\widetilde{R}$ ízení   Rychlost doteku $\lceil \frac{m}{s} \rceil$   Délka přistání $\lceil s \rceil$   $\Delta t \lceil s \rceil$   $\Delta x \lceil m \rceil$ |      |        |      |
|----------|----------------------------------------------------------------------------------------------------|------|--------|------|
| Test $1$ | [33]                                                                                                    | 24.1 | $-0.9$ |      |
| Test 2   | [13.45]                                                                                                    | 24.9 | $-4.1$ | -177 |

<span id="page-59-0"></span>Tabulka 6: Výsledky pro jednotlivá 3DoF řízení

V případě prvního testu při zvolených počátečních podmínkách STARLINK 3-4 jsme získali data, při kterých můžeme manévr ze všech pohledů považovat za úspěšný. Byla splněna jak podmínka rychlosti doteku, délka přistání a s určitou přesností můžeme považovat odchylku 27m v ose **X** za dobrou. Potenciálním problémem by mohla být pouze nenulová horizontální rychlost.

Druhý test s p.p. NROL-85, který začínal pod ostřejším úhlem však již vykazoval rychlost při přistání nad limitem a samotná koenčná vzdálenost od přistávací plošiny se lišila o téměř 180m. Přesné hodnoty v tab. [6.](#page-59-0)

## <span id="page-60-3"></span><span id="page-60-0"></span>**6 Závěr**

V bakalářské práci jsme se seznámili s problematikou přistávání raket a důvody, proč se tento problém řeší, tj. znovupoužití raketových stupňů a lodí. Samotná úloha byla ukázána na současných příkladech takových raket. Prozkoumali jsme ostatní práce na podobné téma, kde bylo zjištěno, že většina z nich využívá [RL](#page-8-10) model. Takové řízení vyšlo jako přesné, avšak problém nastává při změně počátečních podmínek nebo jiných parametrů, kdy model musí být přeučen. Výhodou však je nízká výpočetní náročnost jeho implementace v řídícím systému.

Z tohoto důvodu jsme se rozhodli pro řízení s využitím dopředného výpočtu trajektorie přistání. Nejprve byla řešena samotná parametrizace rakety a prostředí, ve kterém ji řídíme. Popsány její prostředky, které využíváme a jejich vliv na pohyb a orientaci rakety. Dále byla určena referenční raketa, kterou budeme využívat v rámci simulace.

Pro samotnou simulaci jsme si navrhli vlastní modely v prostředí Simulink. Prvním modelem byl jednoduchý 1DoF model, kdy jediným směrem pohybu byla *výška* a vstupem *tah*. Druhý model již využíval 3 stupně volnosti, což znamená, že k výšce se ještě přidala horizontální poloha a náklon rakety y. K simulaci byla také vytvořena vizualizace za pomocí rozšíření SimScape k Simulinku.

#### <span id="page-60-1"></span>**6.1 Zhodnocení výsledků**

Pro řízení byly stručně řečeno sestaveny 2 metody řízení. První z nich, otestovaná pouze na 1DoF modelu, bylo řízení pomocí *zpětné vazby*. To nebylo ideální z důvodu *délky* řízení a zároveň náročnosti na *palivo*. Ukázalo se však jako funkční, avšak saturace tahu způsobila, že konečná rychlost přesahovala limit. Pokud bychom však měli dostupný motor s tahem nižším o 50kN (případně vyšší váhu paliva při přistání), dosáhli bychom přijatelné hodnoty konečné rychlosti.

Dále bylo testováno řízení za pomoci numerického řešení ze simulace. To dávalo přesné konečné hodnoty, avšak ne vždy dávaly výsledky potřebnou granularitu konečných řešení s ohledem na tolerance. Proto byla tato *dopředná vazba* dána do kombinace se zpětnou vazbou a vznikla tak hybridní regulace. Díky té jsme získali vhodné konečné výsledky. Ta byla použitelná i při 3DoF simulaci, avšak problém nastal se správným řízením v horizontálním směru.

#### <span id="page-60-2"></span>**6.2 Možné budoucí vylepšení**

I přesto, že 3DoF model stačí pro většinu simulací propulzivního přistání. Dnes se však přechází na využití 6DoF modelu. To představuje další možné rozšížení pro tuto práci. V 3DoF modelu by měla existovat pouze 1 optimální trajektorie při podmínkách kladených na přistání. V rámci 6 DoF však těchto trajektorií existuje nekonečně mnoho. To také znamená, že bychom mohli potenciálně vybírat místo přistání až za letu. [\[13\]](#page-62-12)

V rámci simulace by také mohly být přidány další prostředky jako RCS trysky, žebra, atd. Mimo nich by bylo vhodné zavést i poruchy jako například vítr a také dobu aktuace jednotlivých aktuátorů.

Co se týče samotného řízení přistání při 3DoF, bylo by vhodné zapracovat na jeho robustnosti a zejména přesnosti v *horizontální poloze*. Případně navrhnout lepší hybridní (kombinace dopředné a zpětné vazby) řídící systém.

## **Reference**

- <span id="page-62-0"></span>[1] W. von Braun, "Man will conquer space soon," *Collier's*, 1952.
- <span id="page-62-1"></span>[2] Astronautix, "Luna e-6." <http://www.astronautix.com/l/lunae-6.html>. Čteno: 3.8.2022.
- <span id="page-62-2"></span>[3] A. V. František Martinek, "1966-006a - luna 9." [https://www.lib.cas.cz/space.](https://www.lib.cas.cz/space.40/1966/006A.HTM) [40/1966/006A.HTM](https://www.lib.cas.cz/space.40/1966/006A.HTM), 2000. Čteno: 3.8.2022.
- <span id="page-62-3"></span>[4] A. Ivankov, "Luna 9." [https://nssdc.gsfc.nasa.gov/nmc/spacecraft/](https://nssdc.gsfc.nasa.gov/nmc/spacecraft/display.action?id=1966-006A) [display.action?id=1966-006A](https://nssdc.gsfc.nasa.gov/nmc/spacecraft/display.action?id=1966-006A). Čteno: 3.8.2022.
- <span id="page-62-4"></span>[5] N. JPL, "Fifty years of moon dust: Surveyor 1 was a pathfinder for apollo." [https://www.nasa.gov/feature/jpl/](https://www.nasa.gov/feature/jpl/fifty-years-of-moon-dust-surveyor-1-was-a-pathfinder-for-apollo) [fifty-years-of-moon-dust-surveyor-1-was-a-pathfinder-for-apollo](https://www.nasa.gov/feature/jpl/fifty-years-of-moon-dust-surveyor-1-was-a-pathfinder-for-apollo), 2016.
- <span id="page-62-5"></span>[6] NASA, "Nasa lunar module documentation." [https://www.hq.nasa.gov/alsj/](https://www.hq.nasa.gov/alsj/alsj-LMdocs.html) [alsj-LMdocs.html](https://www.hq.nasa.gov/alsj/alsj-LMdocs.html).
- <span id="page-62-6"></span>[7] M. Interbartolo, "Apollo lunar module propulsion systems overview," 2009.
- <span id="page-62-7"></span>[8] NASA, "Dc-x factsheet." [https://www.hq.nasa.gov/pao/History/x-33/](https://www.hq.nasa.gov/pao/History/x-33/dcx-facts.htm) [dcx-facts.htm](https://www.hq.nasa.gov/pao/History/x-33/dcx-facts.htm). Čteno: 3.8.2022.
- <span id="page-62-8"></span>[9] J. Foust, "Blue origin completes be-3 engine as be-4 work continues." [https://spacenews.com/](https://spacenews.com/blue-origin-completes-be-3-engine-as-be-4-work-continues/) [blue-origin-completes-be-3-engine-as-be-4-work-continues/](https://spacenews.com/blue-origin-completes-be-3-engine-as-be-4-work-continues/), 2015.
- <span id="page-62-9"></span>[10] R. Ferrante, "A robust control approach for rocket landing," 2017.
- <span id="page-62-10"></span>[11] M. Ross, *A primer on Pontryagin's principle in optimal control*. Collegiate Publishers, 2015.
- <span id="page-62-11"></span>[12] T. Kaiser, "Optimal control of liquid propellant rocket engines for landing of reusable stages using deep reinforcement learning," Master's thesis, Universitat Wurzburg, 2021.
- <span id="page-62-12"></span>[13] E. M. M. Filippo Gazzola, "The moon lander optimal control problem revisited," *Mathematics in Engineering*, vol. 3, no. 5, 2021.
- <span id="page-62-13"></span>[14] R. Nakka, "Nozzle theory." [http://www.nakka-rocketry.net/th\\_nozz.html](http://www.nakka-rocketry.net/th_nozz.html), 2015.
- <span id="page-62-14"></span>[15] K. N. Kumar, M. Gopalsamy, D. Antony, R. Krishnaraj, and C. B. V. Viswanadh, "Design and optimization of aerospike nozzle using CFD," *IOP Conference Series: Materials Science and Engineering*, vol. 247, p. 012008, oct 2017.
- <span id="page-62-15"></span>[16] N. Masrshall, "Linear aerospike engine." [https://www.nasa.gov/centers/](https://www.nasa.gov/centers/marshall/news/background/facts/aerospike.html) [marshall/news/background/facts/aerospike.html](https://www.nasa.gov/centers/marshall/news/background/facts/aerospike.html), 2000.
- <span id="page-63-0"></span>[17] T. B. NASA Glenn, "General thrust equation." [https://www.grc.nasa.gov/www/](https://www.grc.nasa.gov/www/k-12/VirtualAero/BottleRocket/airplane/thrsteq.html) [k-12/VirtualAero/BottleRocket/airplane/thrsteq.html](https://www.grc.nasa.gov/www/k-12/VirtualAero/BottleRocket/airplane/thrsteq.html).
- <span id="page-63-1"></span>[18] G. P. Sutton and H. S. Seifert, "Rocket propulsion elements," *Physics Today*, vol. 3, 1950.
- <span id="page-63-2"></span>[19] "Solid-propellant rocket." [https://en.wikipedia.org/wiki/](https://en.wikipedia.org/wiki/Solid-propellant_rocket) [Solid-propellant\\_rocket](https://en.wikipedia.org/wiki/Solid-propellant_rocket). Čteno: 6.8.2022.
- <span id="page-63-3"></span>[20] V. B. V.M. Polyaev, "Liquid propellant rocket engines,"
- <span id="page-63-4"></span>[21] J. Barnard, "Propulsion types - landing model rockets ep. 2." [https://www.youtube.](https://www.youtube.com/watch?v=6oCGFuFBCxE) [com/watch?v=6oCGFuFBCxE](https://www.youtube.com/watch?v=6oCGFuFBCxE), 10 2018.
- <span id="page-63-5"></span>[22] F. C. Durant, "Collected works: Vol i: Aerodynamics . collected works: Vol ii: Reactive flying machines . collected works: Vol iii: Dirigibles . k. e. tsiolkovsky works on rocket technology . k. e. tsiolkovsky problems of flight by jet propulsion . f. a. tsander pioneers of rocket technology . t. m. mel'kumov rocket flight engineering . eugen sanger rockets in planetary space . herman oberth," *Isis*, vol. 58, 1967.
- <span id="page-63-6"></span>[23] T. V. Milligan, "What type of fin shape is best?." [http://ftp.demec.ufpr.br/](http://ftp.demec.ufpr.br/foguete/bibliografia/Apogee%2016%20What%20is%20the%20best%20fin%20shape.htm) [foguete/bibliografia/Apogee%2016%20What%20is%20the%20best%20fin%](http://ftp.demec.ufpr.br/foguete/bibliografia/Apogee%2016%20What%20is%20the%20best%20fin%20shape.htm) [20shape.htm](http://ftp.demec.ufpr.br/foguete/bibliografia/Apogee%2016%20What%20is%20the%20best%20fin%20shape.htm). čteno: 11.8.2022.
- <span id="page-63-7"></span>[24] T. B. NASA Glenn, "Velocity effects on aerodynamic forces." [https://www.grc.](https://www.grc.nasa.gov/www/k-12/rocket/vel.html) [nasa.gov/www/k-12/rocket/vel.html](https://www.grc.nasa.gov/www/k-12/rocket/vel.html).
- <span id="page-63-8"></span>[25] L. J. Clancy, *Aerodynamics*. 1975.
- <span id="page-63-9"></span>[26] "Standard atmosphere," standard, International Organization for Standardization, 1975.
- <span id="page-63-10"></span>[27] U. NASA, NOAA, *US Standard Atmosphere*. NASA, 1976.
- <span id="page-63-11"></span>[28] N. Glenn, "Earth atmosphere model." [https://www.grc.nasa.gov/WWW/K-12/](https://www.grc.nasa.gov/WWW/K-12/airplane/atmosmet.html) [airplane/atmosmet.html](https://www.grc.nasa.gov/WWW/K-12/airplane/atmosmet.html).
- <span id="page-63-12"></span>[29] I. Newton, *PRINCIPIA*. 2021.
- <span id="page-63-13"></span>[30] R. Halliday, *Fundamentals of Physics*. John Wiley & Sons, Inc., 1970.
- <span id="page-63-14"></span>[31] MathWorks, "3dof (body axes)." [https://www.mathworks.com/help/aeroblks/](https://www.mathworks.com/help/aeroblks/3dofbodyaxes.html) [3dofbodyaxes.html](https://www.mathworks.com/help/aeroblks/3dofbodyaxes.html). čteno: 13.8.2022.